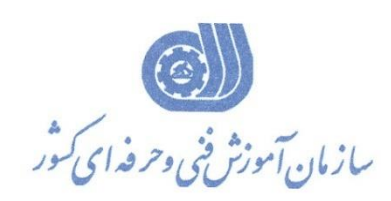

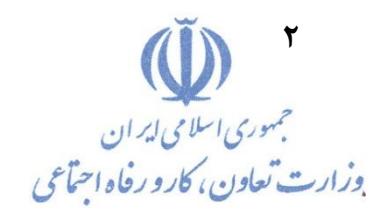

**معاونت پژوهش، برنامهريزي و سنجش مهارت دفتر پژوهش، طرح و برنامهريزي درسي**

استاندارد آموزش شايستگي

پیاده سازی شبکه های مايکروسافت

Networking with Windows Server 2016 (MSCE 70-740)

**گروه شغلي**

**فناوري اطالعات**

**كد ملي آموزش شايستگي** 

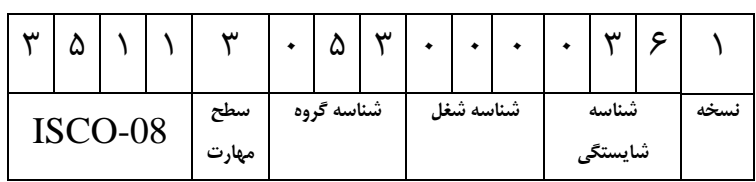

**تاريخ تدوين استاندارد : 99/06/22**

#### **نظارت بر تدوين محتوا و تصويب استاندارد : دفتر پژوهش، طرح و برنامهريزي درسي**

### **كد ملي شناسايي آموزش شايستگي : 351130530000361**

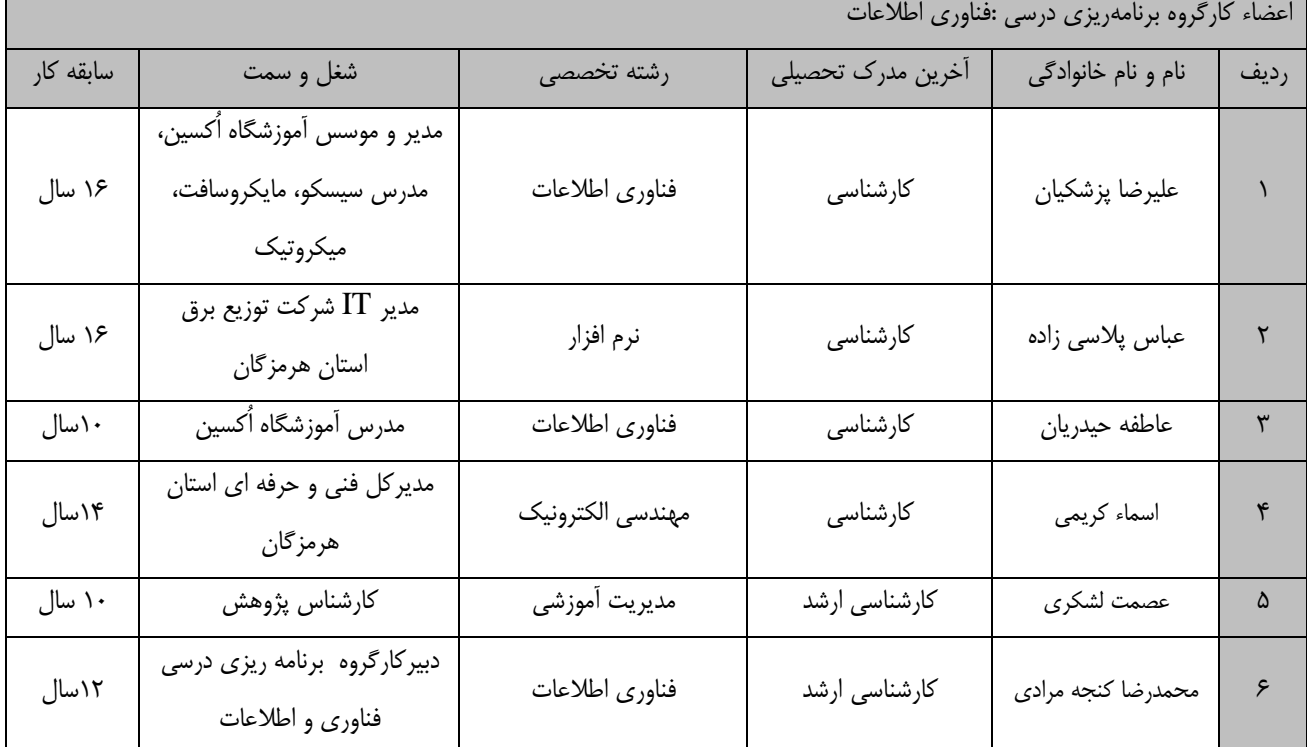

**كلیه حقوق مادي و معنوي اين استاندارد متعلق به سازمان آموزش فني و حرفهاي كشور بوده و هرگونه سوء استفاده مادي و معنوي از آن موجب پیگرد قانوني است.**

> **آدرس: دفتر پژوهش، طرح و برنامهريزي درسي تهران، خیابان آزادي، نبش خیابان خوش جنوبي، سازمان آموزش فني و حرفهاي كشور دورنگار 66583658 تلفن 66583628 [rpc@irantvto.ir](mailto:rpc@irantvto.ir) : الكترونیكي آدرس**

# **تعاريف : استاندارد شغل :**  مشخصات شايستگيها و توانمنديهاي مورد نياز براي عملكرد موثر در محيط كار را گويند در بعضي از موارد استاندارد حرفهاي نيز گفته مي شود. **استاندارد آموزش :**  نقشهي يادگيري براي رسيدن به شايستگيهاي موجود در استاندارد شغل. **نام يك شغل :**  به مجموعهاي از وظايف و توانمنديهاي خاص كه از يك شخص در سطح مورد نظر انتظار ميرود اطالق ميشود. **شرح شغل :**  بيانيهاي شامل مهمترين عناصر يك شغل از قبيل جايگاه يا عنوان شغل، كارها ارتباط شغل با مشاغل ديگر در يك حوزه شغلي، مسئوليتها، شرايط كاري و استاندارد عملكرد مورد نياز شغل. **طول دوره آموزش :**  حداقل زمان و جلسات مورد نياز براي رسيدن به يك استاندارد آموزشي. **ويژگي كارآموز ورودي :**  حداقل شايستگيها و تواناييهايي كه از يك كارآموز در هنگام ورود به دوره آموزش انتظار ميرود. **كارورزي:** كارورزي صرفا در مشاغلي است كه بعد از آموزش نظري يا همگام با آن آموزش عملي به صورت محدود يا با ماكت صورت ميگيرد و ضرورت دارد كه در آن مشاغل خاص محيط واقعي براي مدتي تعريف شده تجربه شود.(مانند آموزش يک شايستگي كه فرد در محل آموزش به صورت تئوريک با استفاده از عكس ميآموزد و ضرورت دارد مدتي در يك مكان واقعي آموزش عملي ببيند و شامل بسياري از مشاغل نميگردد.( **ارزشيابي :**  فرآيند جمعآوري شواهد و قضاوت در مورد آنكه يك شايستگي بدست آمده است يا خير، كه شامل سه بخش عملي، كتبي عملي و اخالق حرفهاي خواهد بود. **صالحيت حرفهاي مربيان :**  حداقل توانمنديهاي آموزشي و حرفهاي كه از مربيان دوره آموزش استاندارد انتظار ميرود. **شايستگي :**  توانايي انجام كار در محيطها و شرايط گوناگون به طور موثر و كارا برابر استاندارد. **دانش :**  حداقل مجموعهاي از معلومات نظري و توانمنديهاي ذهني الزم براي رسيدن به يك شايستگي يا توانايي كه ميتواند شامل علوم پايه)رياضي، فيزيك، شيمي، زيست شناسي)، تكنولوژي و زبان فني باشد. **مهارت :**  حداقل هماهنگي بين ذهن و جسم براي رسيدن به يك توانمندي يا شايستگي. معموالً به مهارتهاي عملي ارجاع ميشود. **نگرش :**  مجموعهاي از رفتارهاي عاطفي كه براي شايستگي در يك كار مورد نياز است و شامل مهارتهاي غير فني و اخالق حرفهاي ميباشد. **ايمني :**  مواردي است كه عدم يا انجام ندادن صحيح آن موجب بروز حوادث و خطرات در محيط كار ميشود. **توجهات زيست محيطي :** مالحظاتي است كه در هر شغل بايد رعايت و عمل شود كه كمترين آسيب به محيط زيست وارد گردد.

**نام استاندارد آموزش شايستگي:** 

پیاده سازی شبکه های مايکروسافت**(70-740 MCSE (**Expert Solutions Certified Microsoft

**شرح استاندارد آموزش شايستگي** :

پياده سازي شبكه هاي مايكروسافت يكي از شايستگي هاي گروه فناوري اطالعات مي باشد كه شامل كارهاي نصب، ارتقاء و انتقال سرورها و عمليات ، پيكربندي حافظه محلي ، پياده سازي حافظه سازمان ها، پياده سازي فضاهاي ذخيره سازي و فناوري حذف داده هاي تكراري ، نصب و پيكربندي V-HYPER و ماشين هاي مجاازي ، پيااده ساازي و مديريت محفظه هاي ويندوز HYPER-V، بكـارگيري بـر دسترسـي مناسـب (High Availability) و خرابـي )FAILOVER )، پياده سازي فناوري Clustering Failover، پيااده ساازي Clustering Failover باا فناوري V-HYPER در ويندوز سرور ،2016 پياده سازي فناوري )Balancing Load Network)NLB، ايجاد و مديريت استفاده از IMAGES، مديريت،نظارت و نگهداري نصب ماشبن هاي مجازي است.

**ويژگيهاي كارآموز ورودي** :

**حداقل میزان تحصیالت : ديپلم كامپیوتر**

**حداقل توانايي جسمي و ذهني : داشتن سالمت كامل جسمي و ذهني**

**مهارتهاي پیشنیاز :**

**طول دوره آموزش** :

**طول دوره آموزش: 70 ساعت**

**زمان آموزش نظري: 30 ساعت**

**زمان آموزش عملي: 40 ساعت**

**زمان كارورزي: ---**

**زمان پروژه: ---**

**بودجهبندي ارزشیابي) به درصد (** 

**-كتبي%30:**

**-عملي%60:**

**-اخالق حرفه اي%10:**

**صالحیتهاي حرفهاي مربیان :**

لیسانس مهندسي کامپیوتر يا فناوری اطالعات با حداقل 3 سال سابقه کار مرتبط در شبکه های سیسکو

**٭ تعريف دقیق استاندارد)اصطالحي( :** 

**اين دوره شامل پياده سازي سيستم نام دامنه )DNS)، پياده سازي DHCP، پياده ساازي ماديريت آدرد د اي IP(IPAM)، پياده سازي راه حل اي ارتباط شبکه و دسترسي راه دور، پياده سازي راه حل اي پيکربندي داخال شبکه و توزيع شبکه، پياده سازي ساختار شبکه پيشرفته مي باشد و مباحث نصب، ذخيرهسازي و ارايه ويژگي اي و عملگر اي موجود در ويندوز سرور 2016 تمركز دارد. اين دوره به نصب و پيکربندي Nano سارور ا پرداختاه و** مهارتهای لازم برای مدیریت این شبکهها را به دانشجویان آموزش میدهد و همچنین در آن به مباحث مختلفـی **در حوزه را کار اي ذخيرهسازي پرداخته ميشود.**

#### **٭ اصطالح انگلیسي استاندارد)اصطالحات مشابه جهاني( :**

**MCSE**: Microsoft Certified Solutions Expert

**٭ مهمترين استانداردها و رشتههاي مرتبط با اين استاندارد : -تکنسين شبکه اي كامپيوتري بيسيم-تکنسين عمومي امنيت شبکه اي كامپيوتري-تکنسين عمومي شبکه اي كامپيوتري-تکنسين تجهيزات شبکه اي كوچك**

## **٭ جايگاه استاندارد شغلي از جهت آسیبشناسي و سطح سختي كار :**

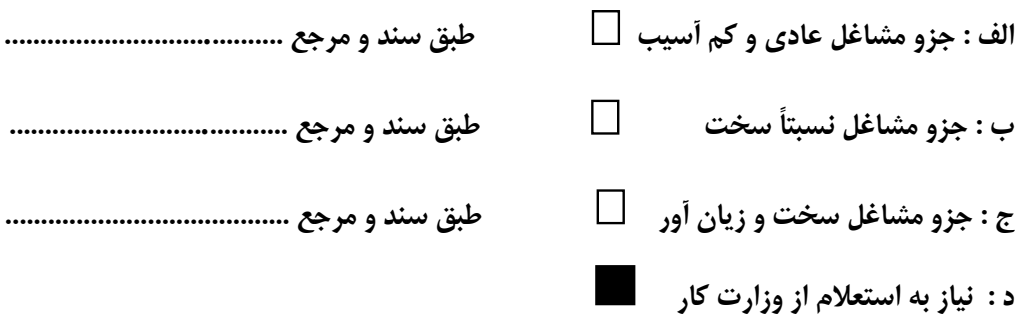

**استاندارد آموزش شايستگي** 

**- كارها**

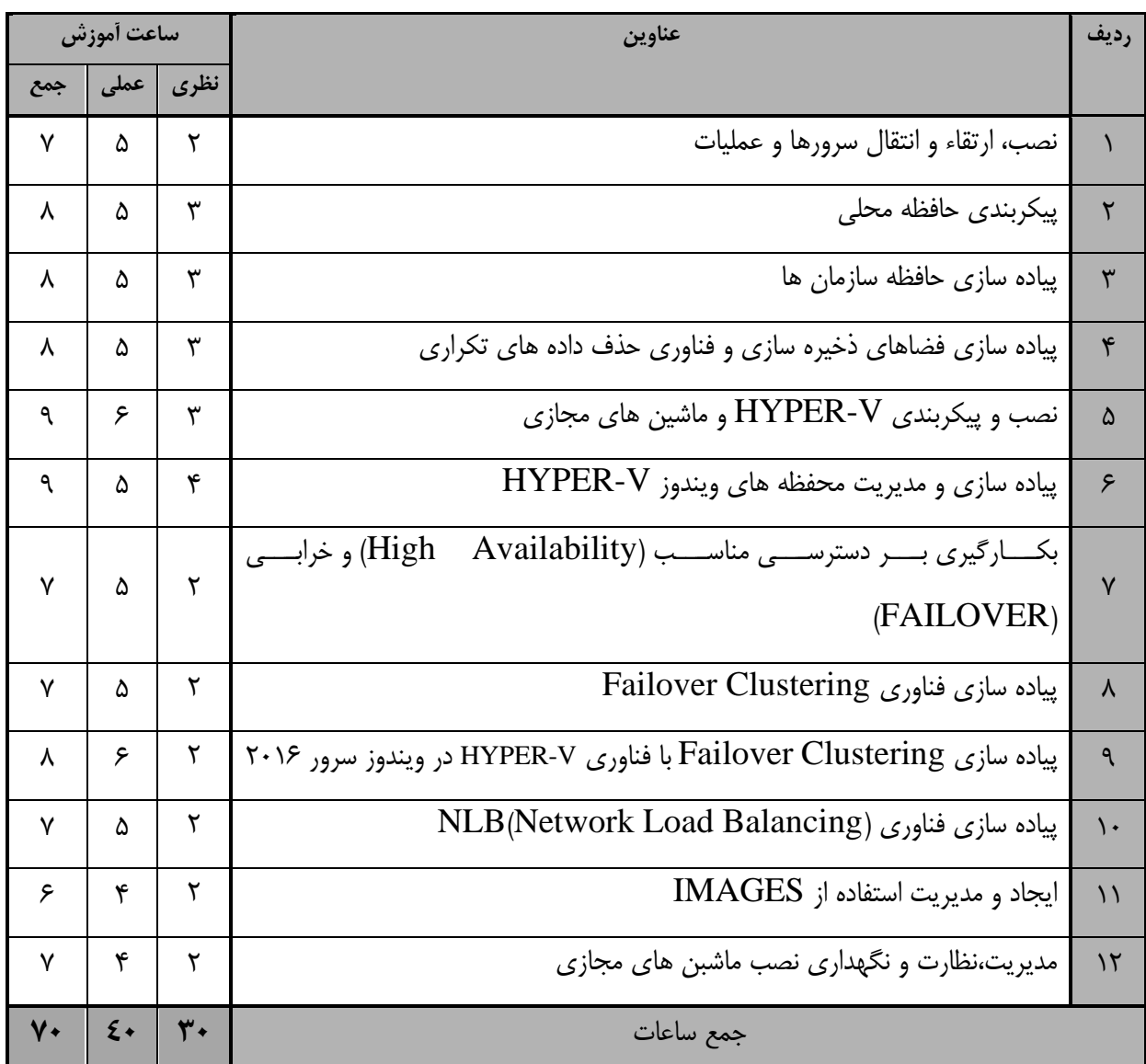

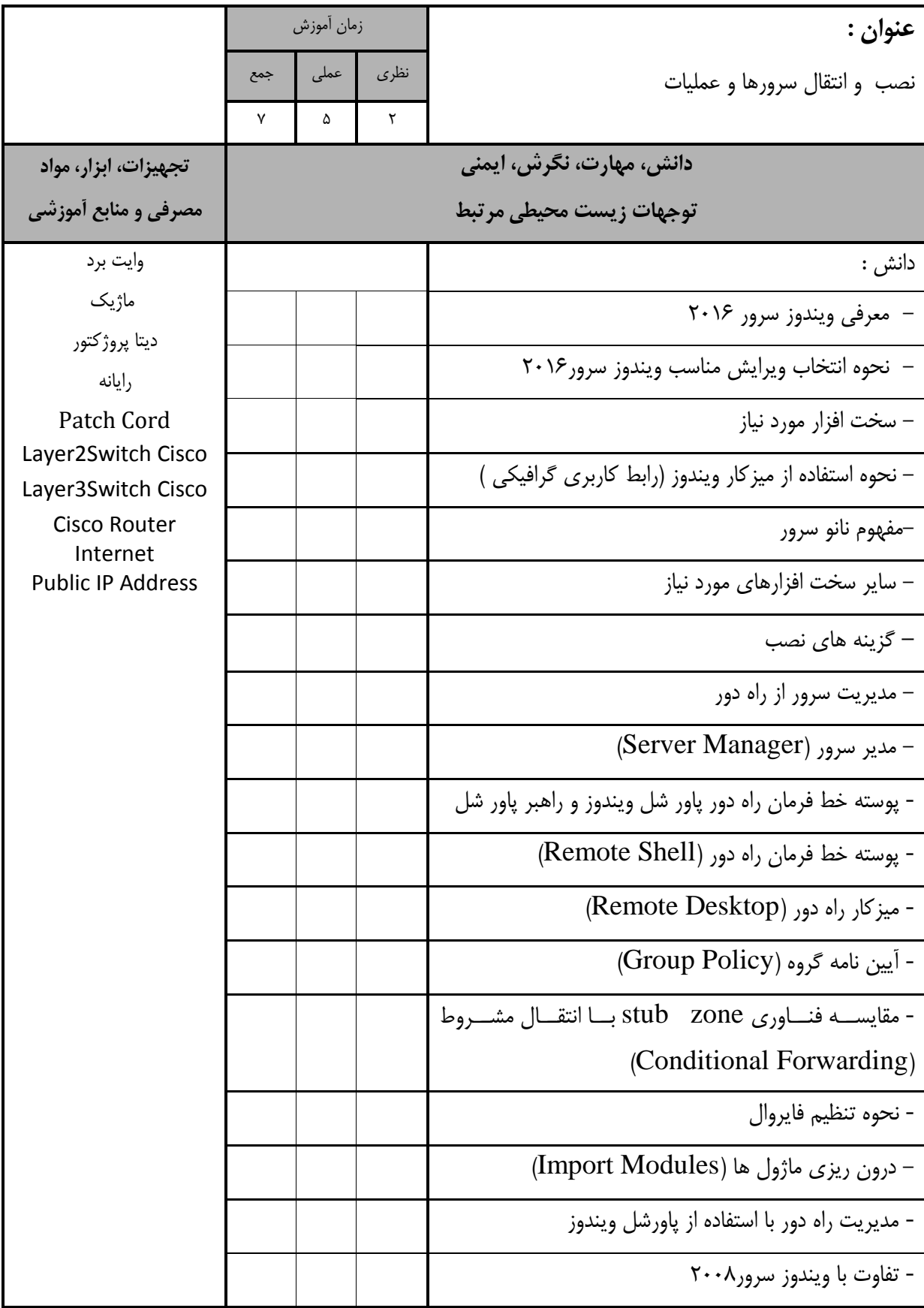

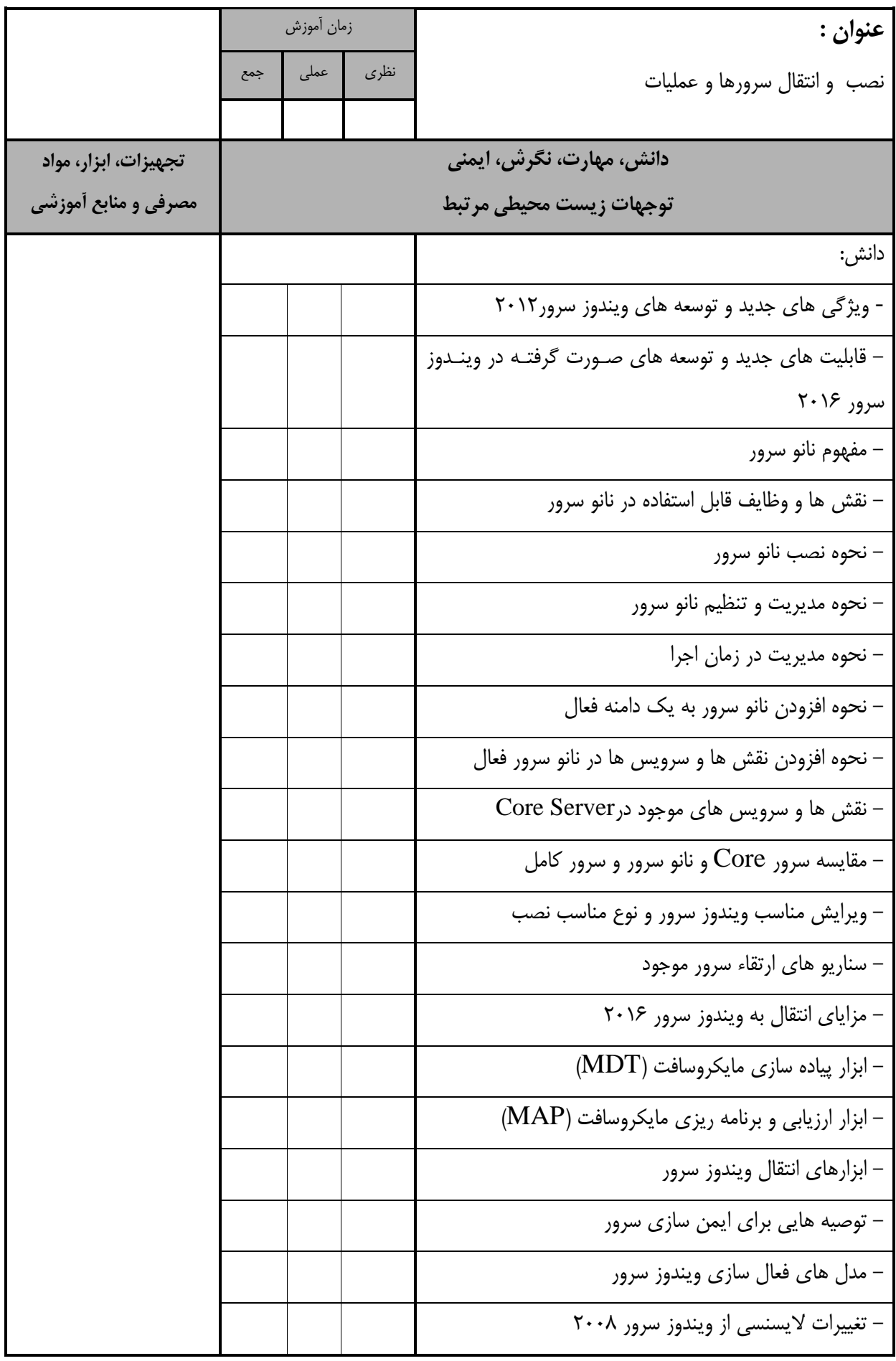

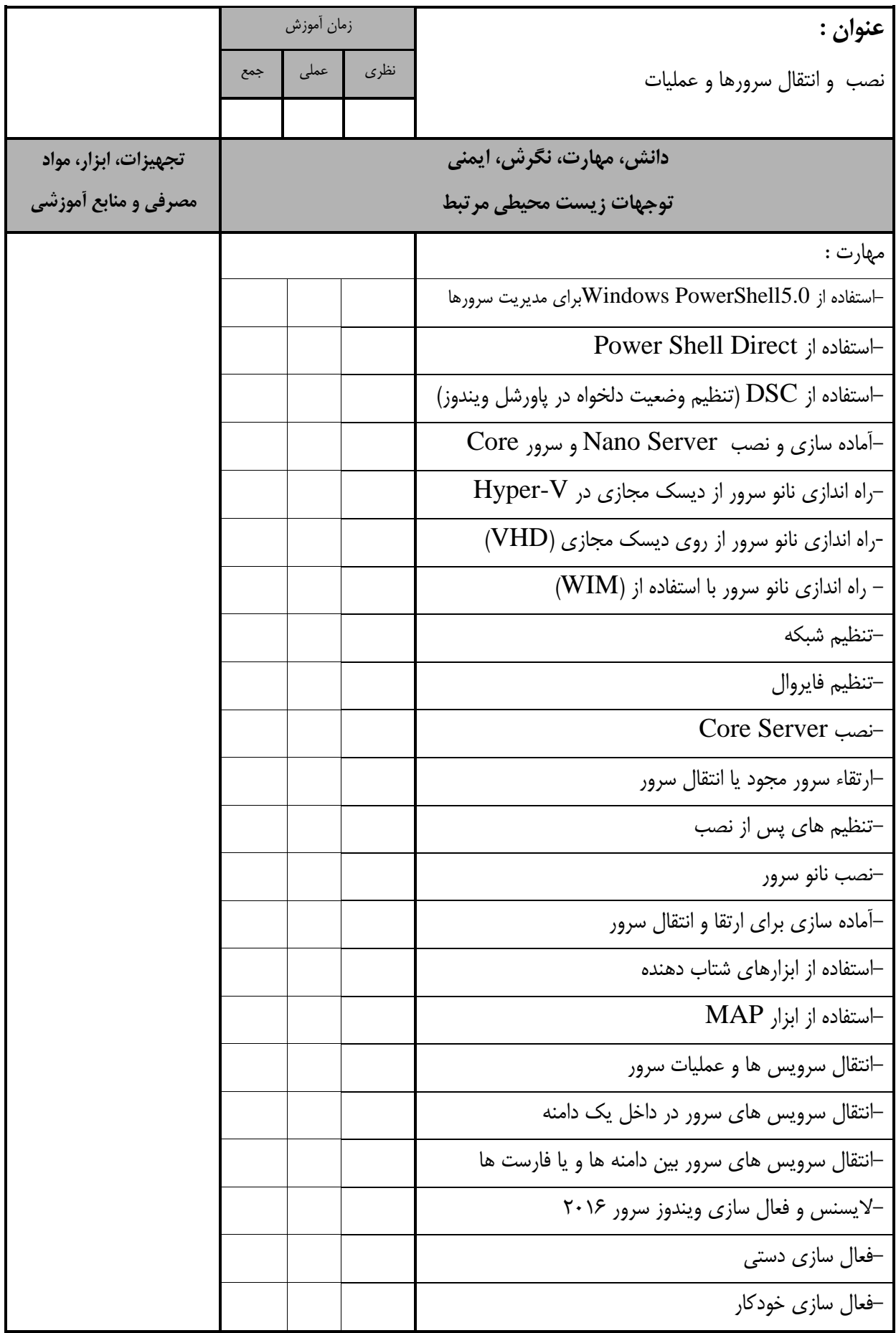

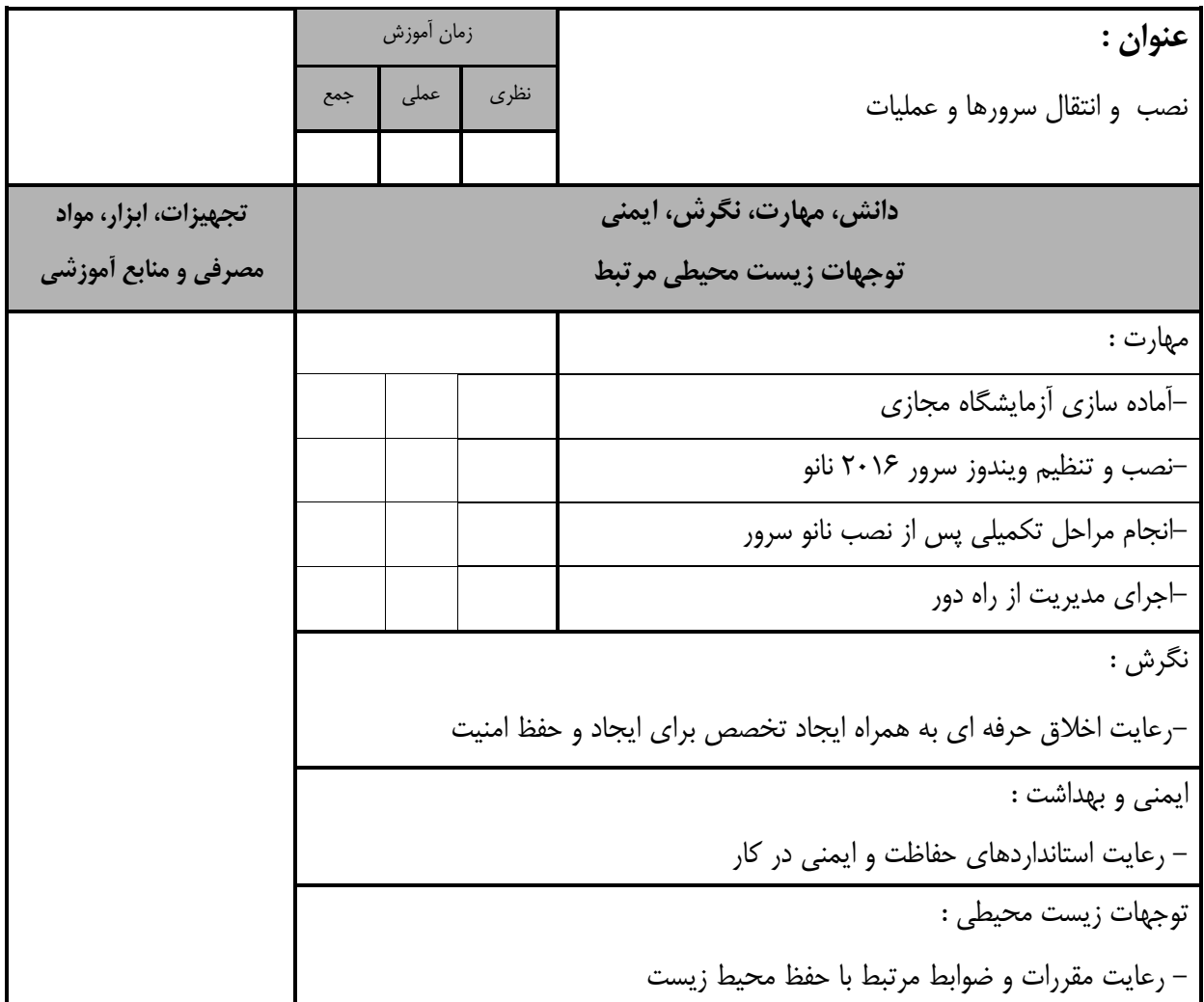

استاندارد آموزش - برگهی تحلیل آموزش

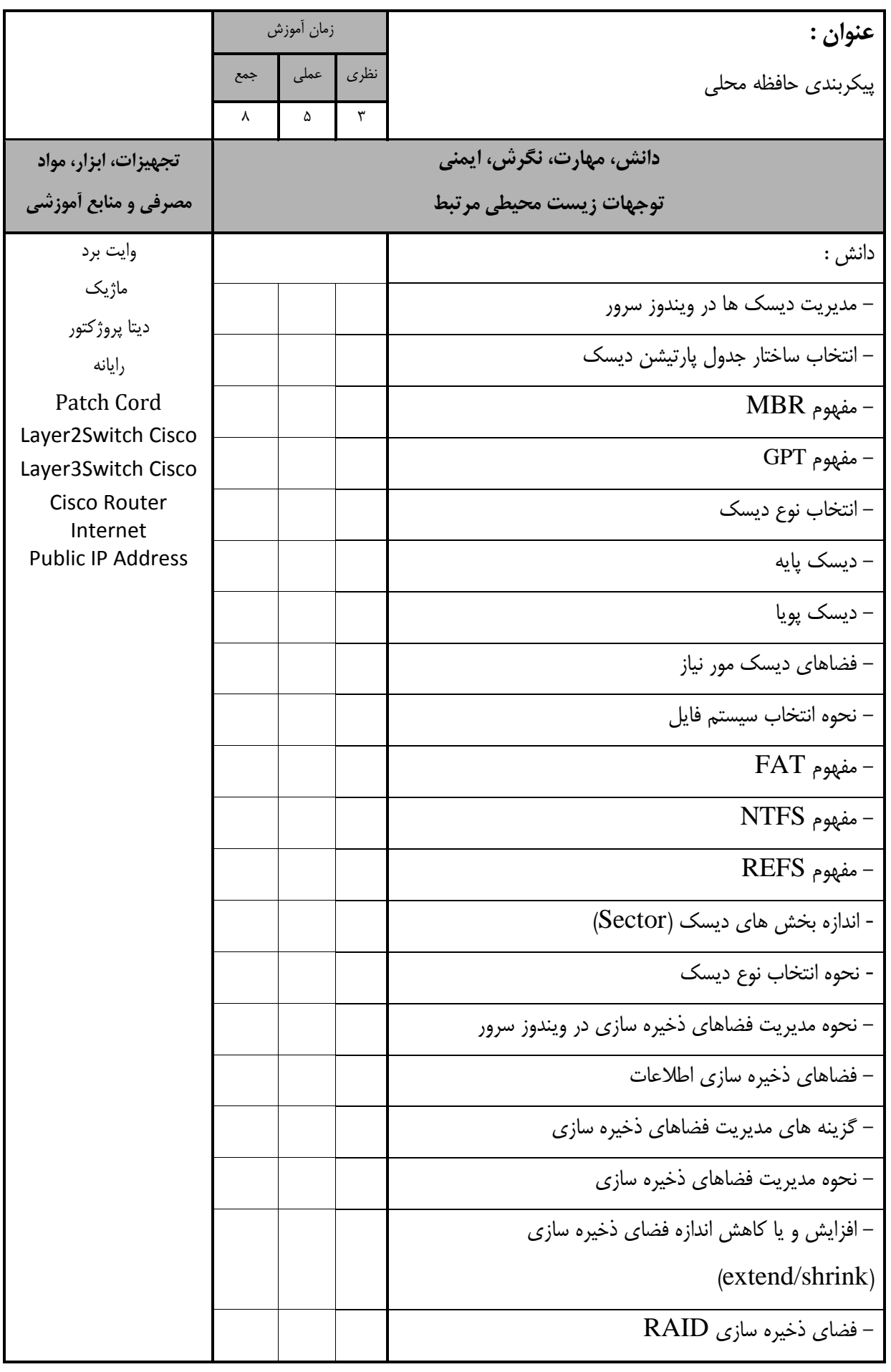

استاندارد آموزش - برگهی تحلیل آموزش

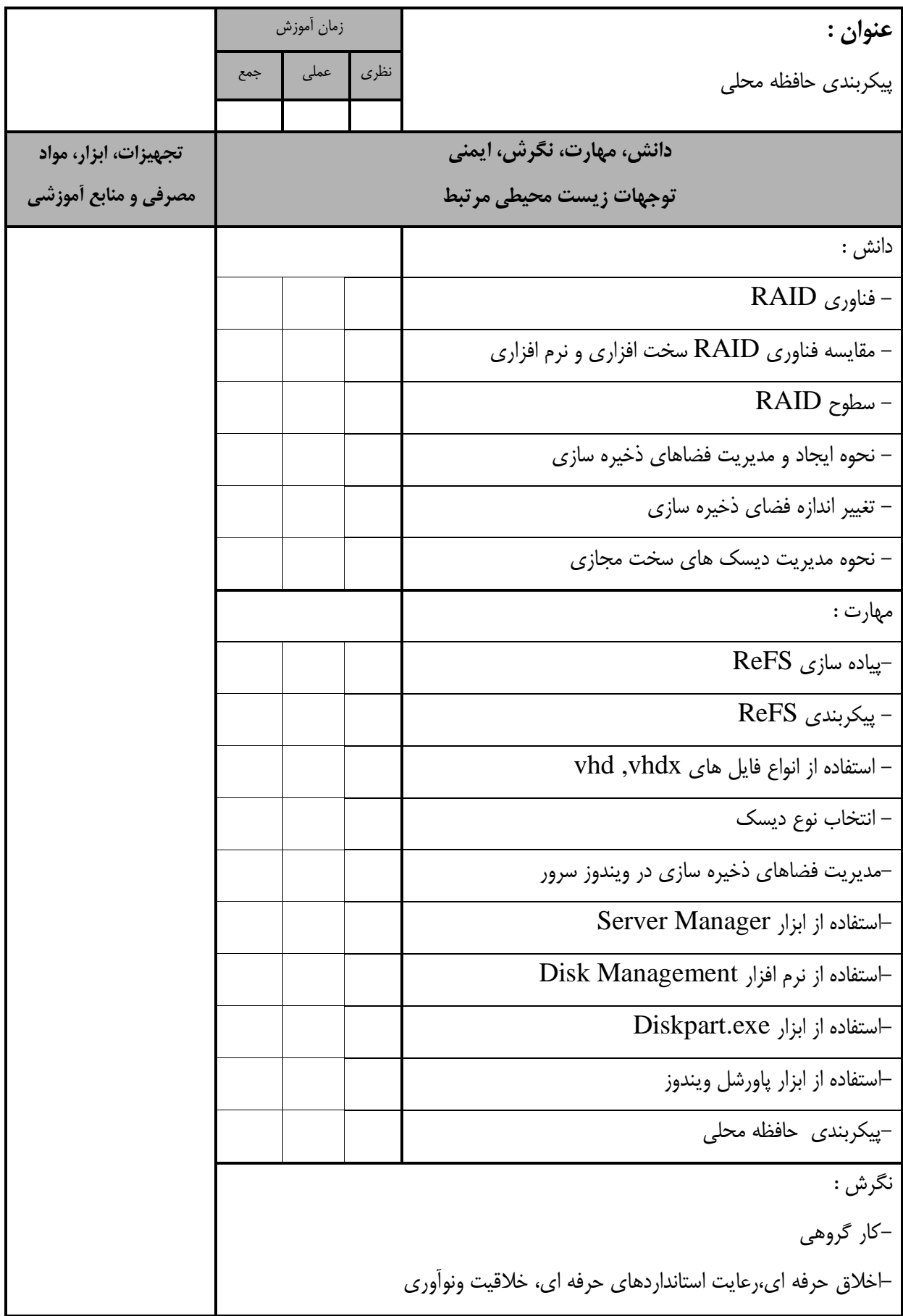

استاندارد آموزش - برگهی تحلیل آموزش

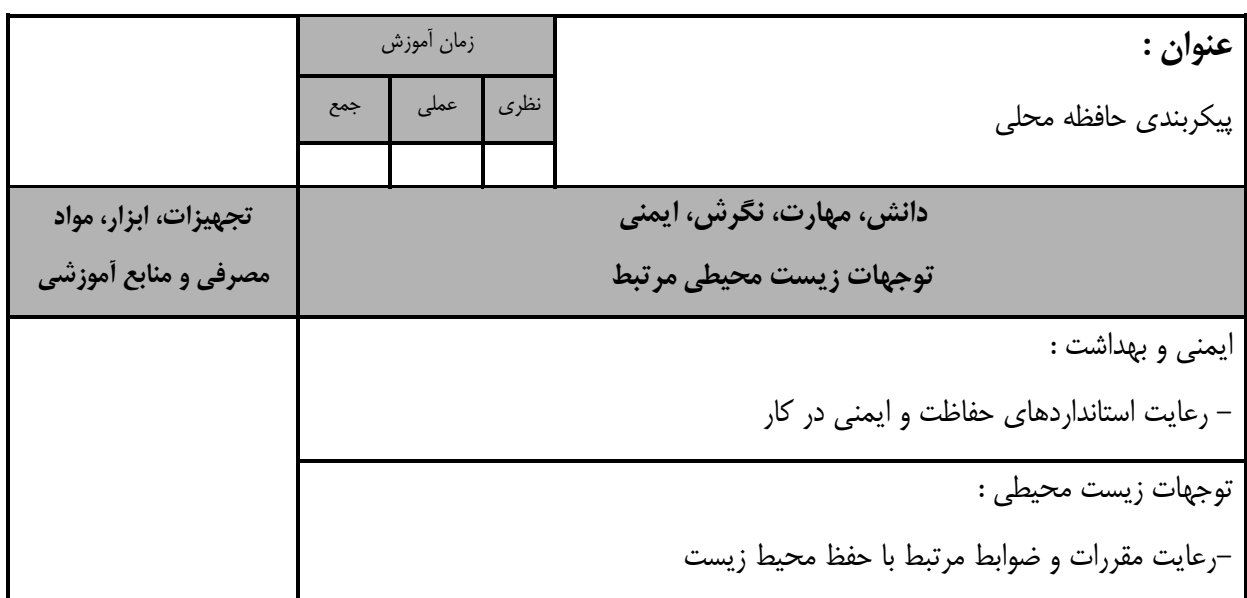

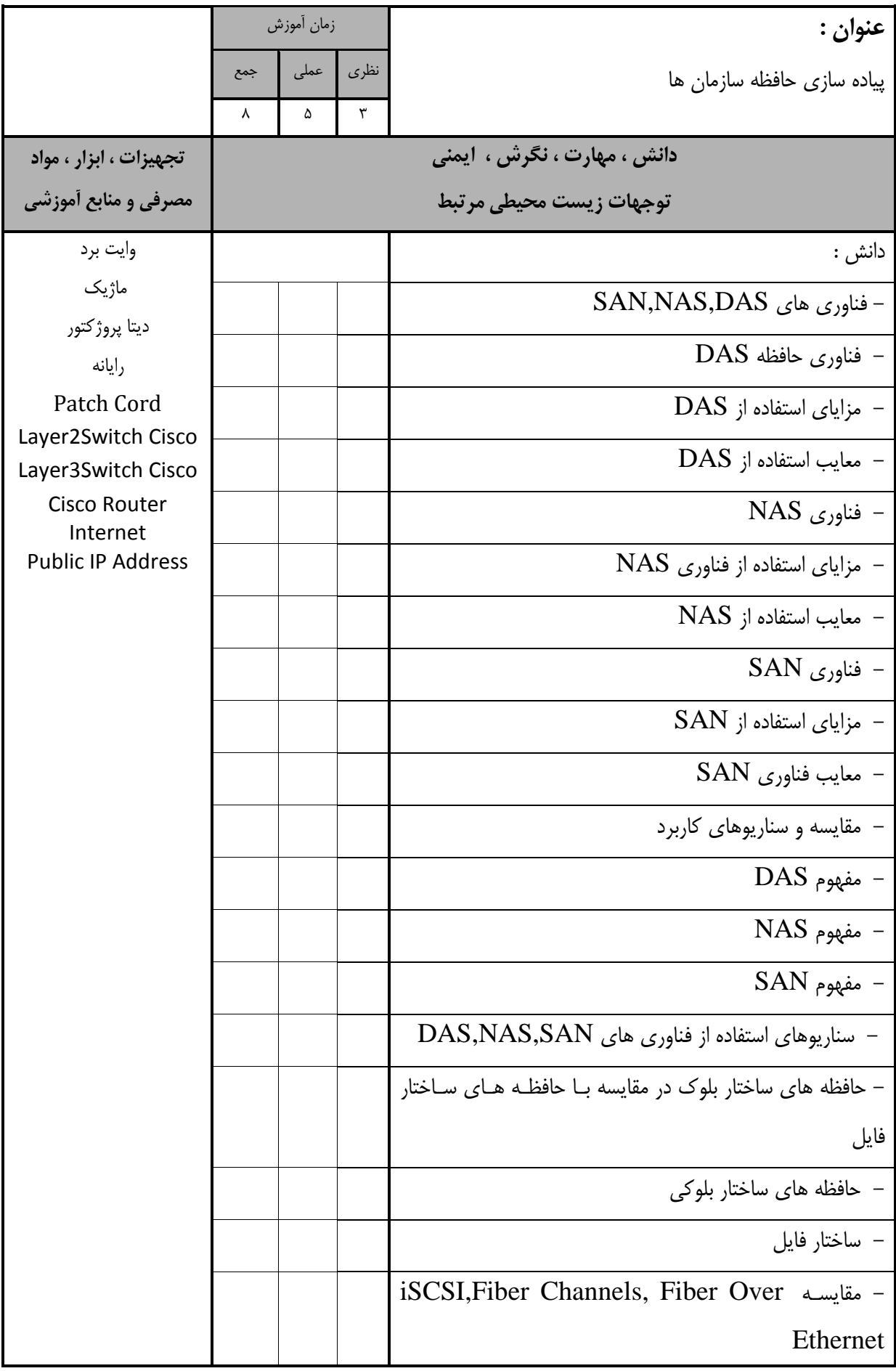

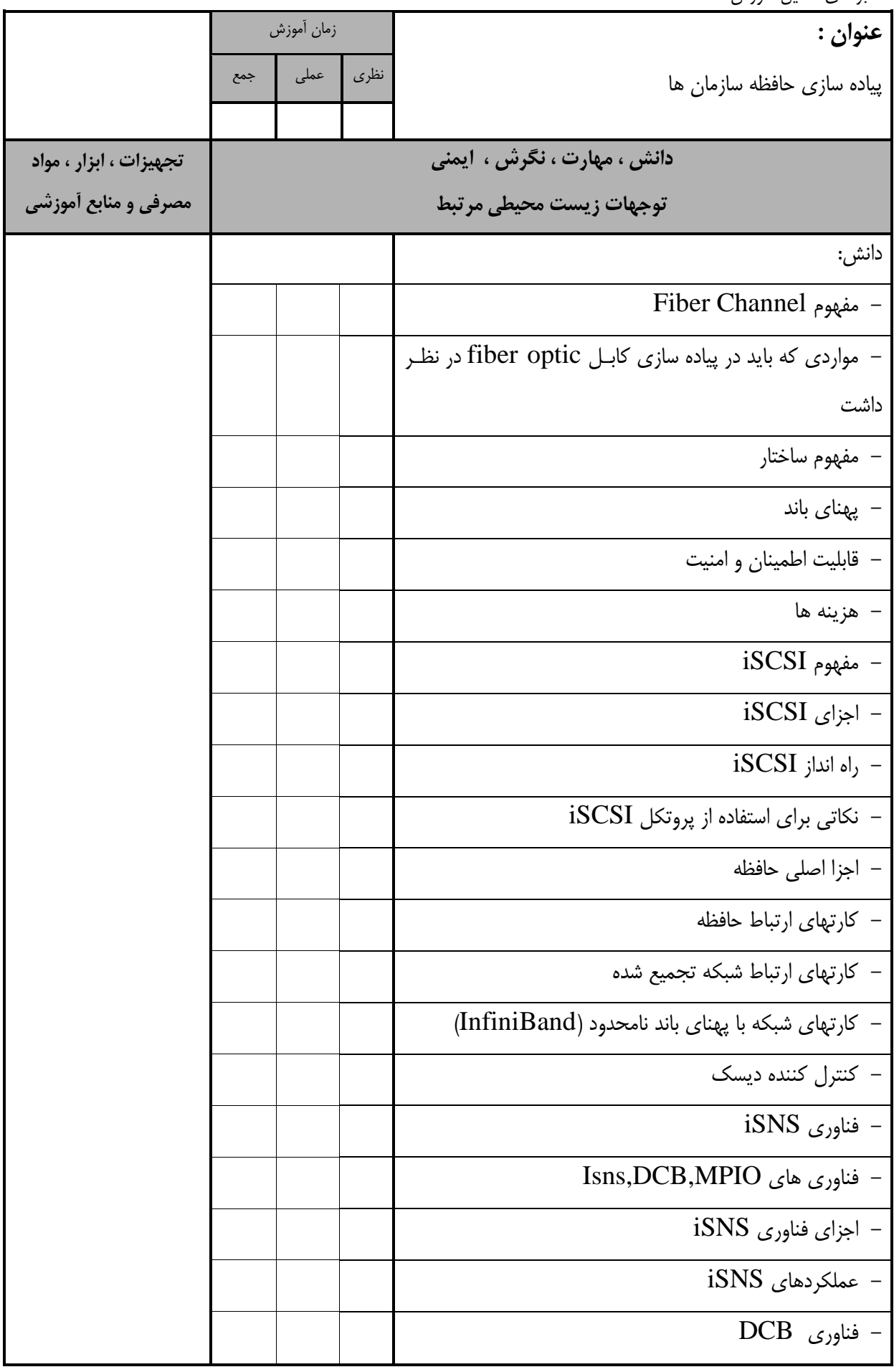

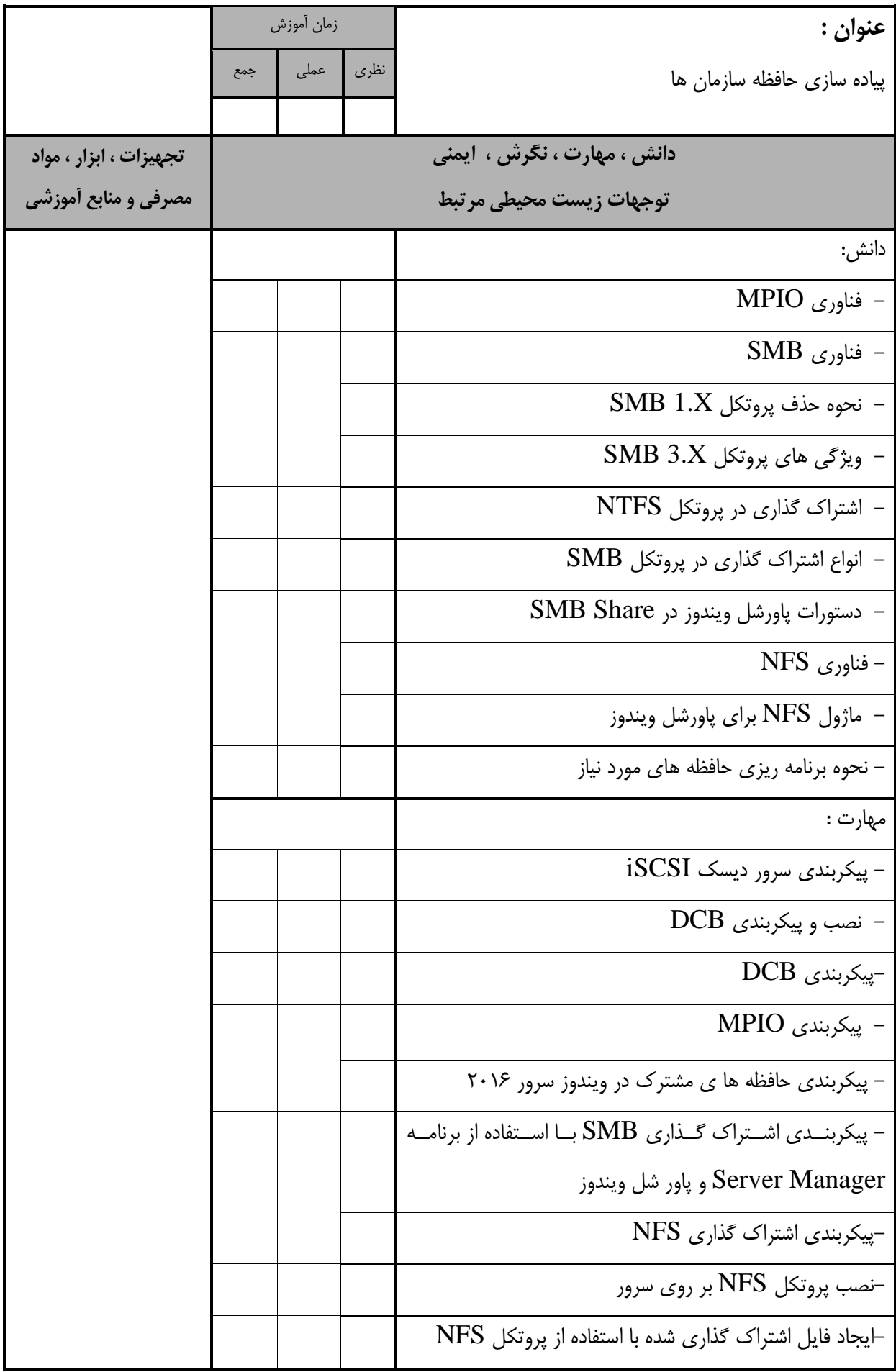

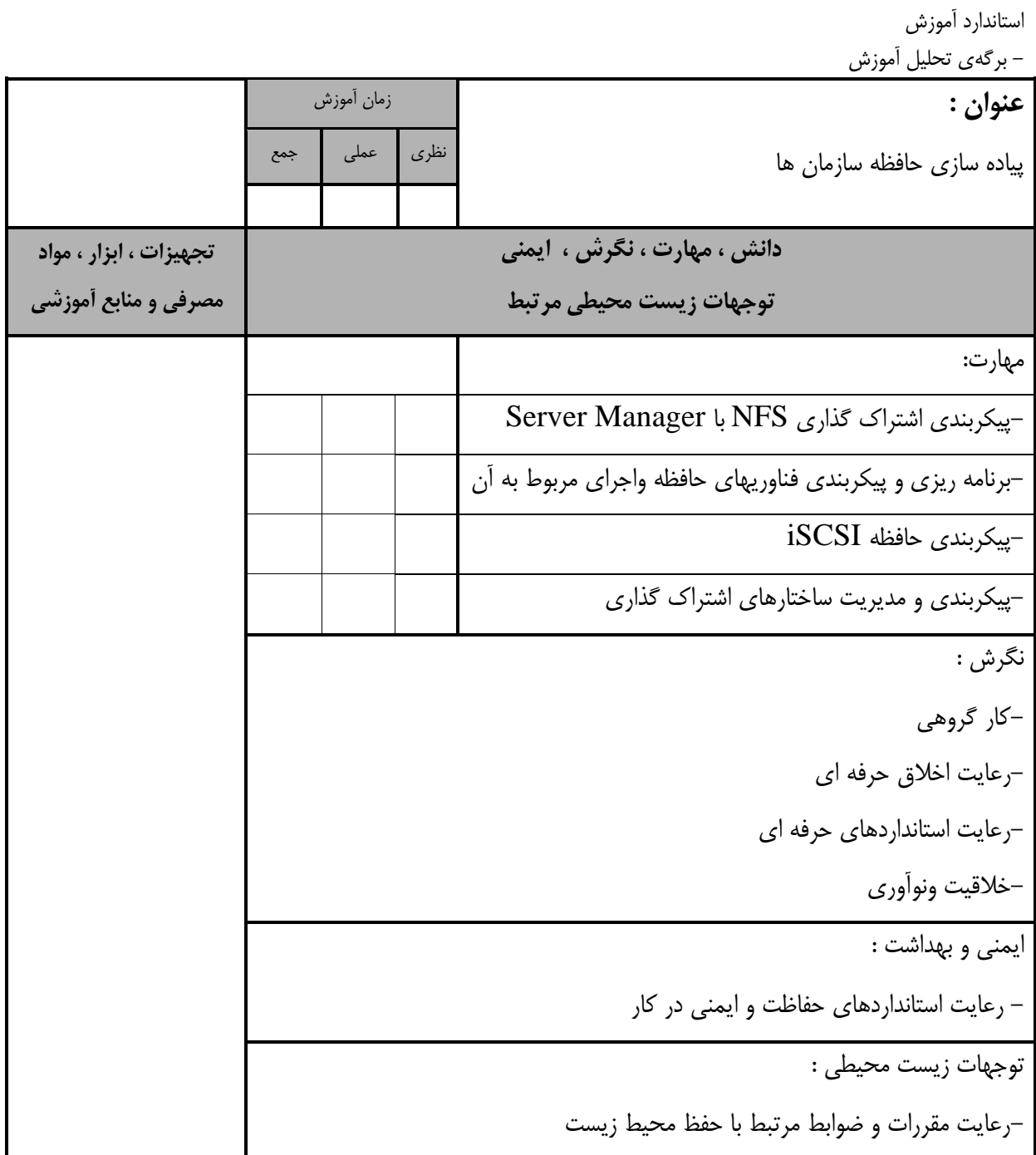

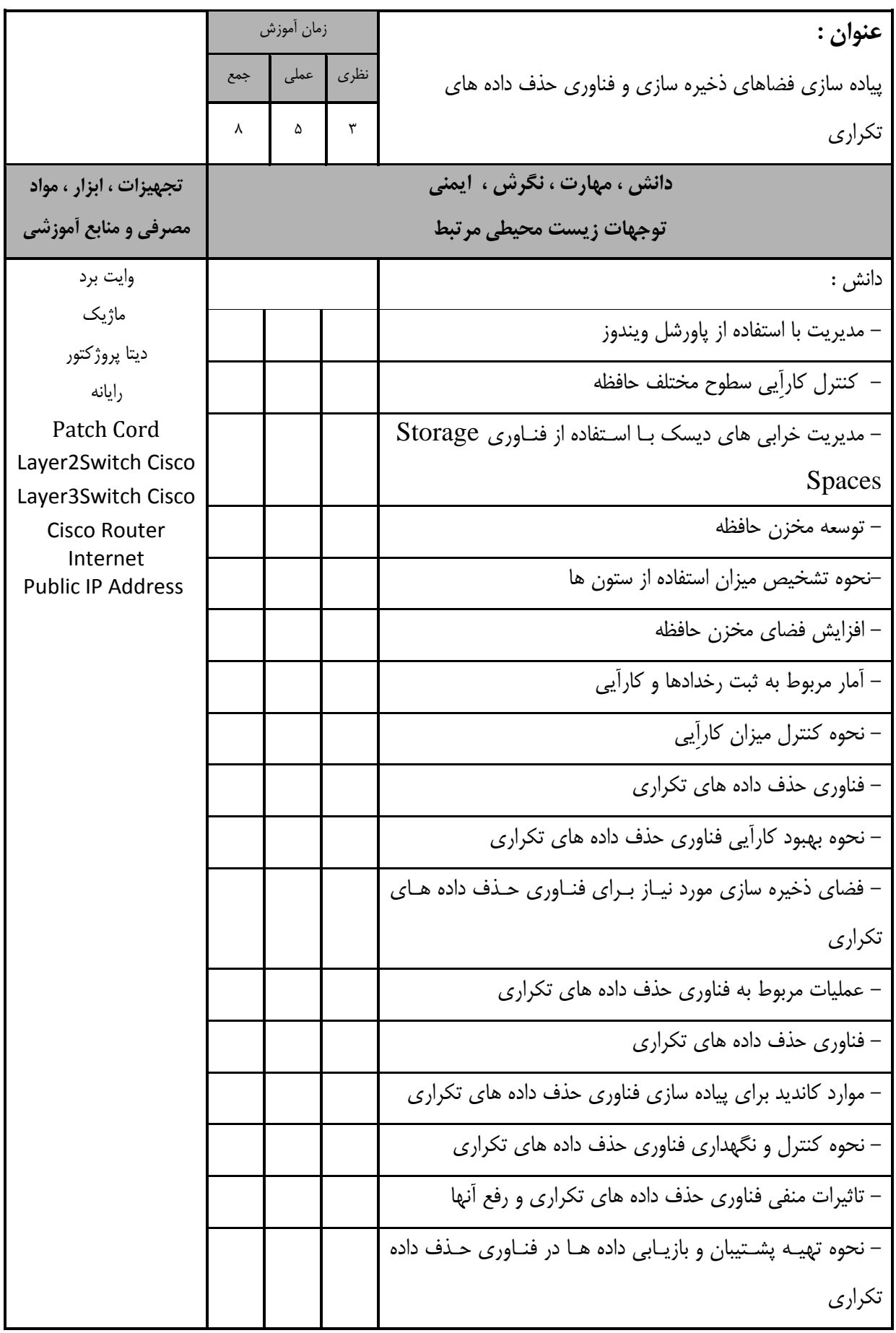

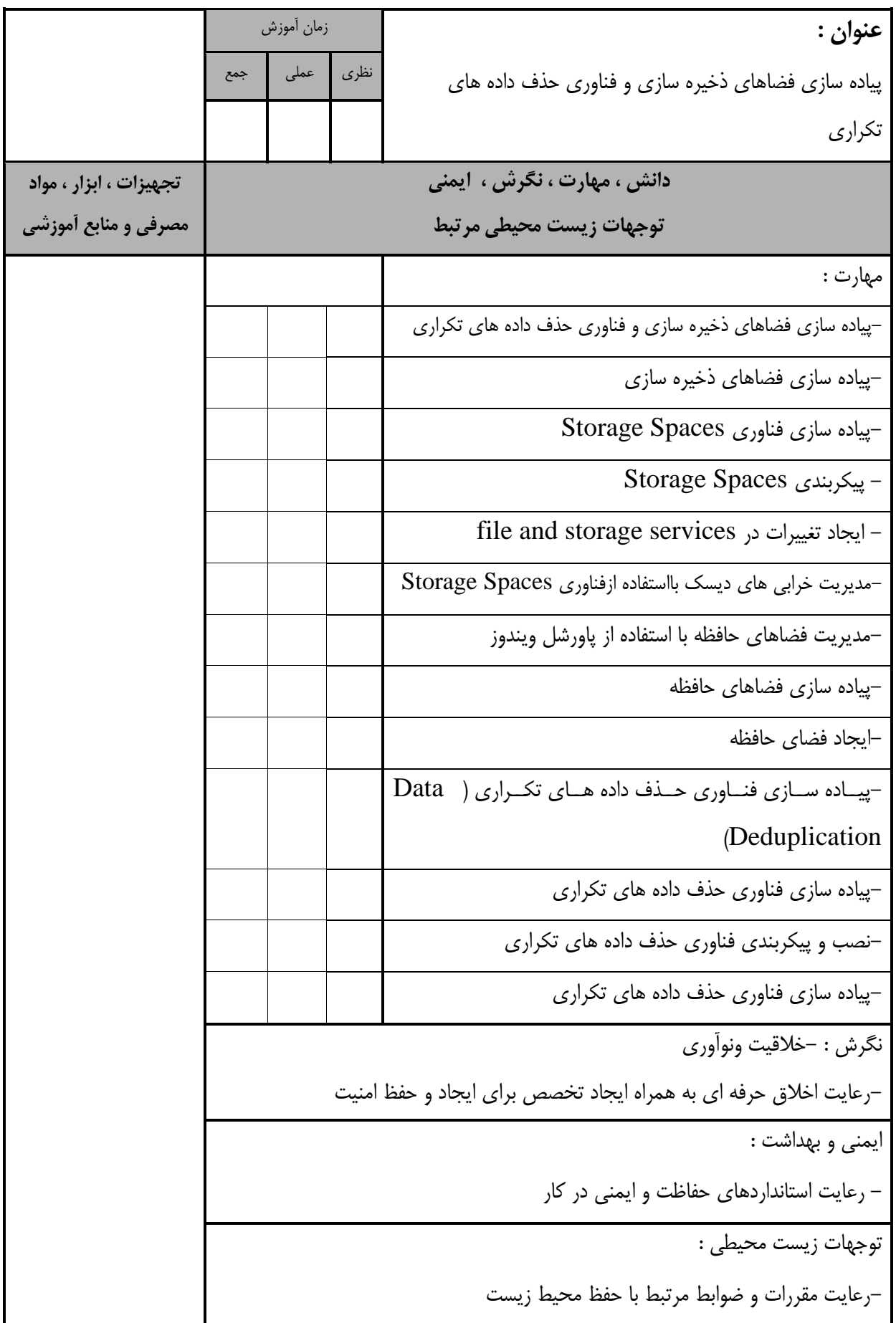

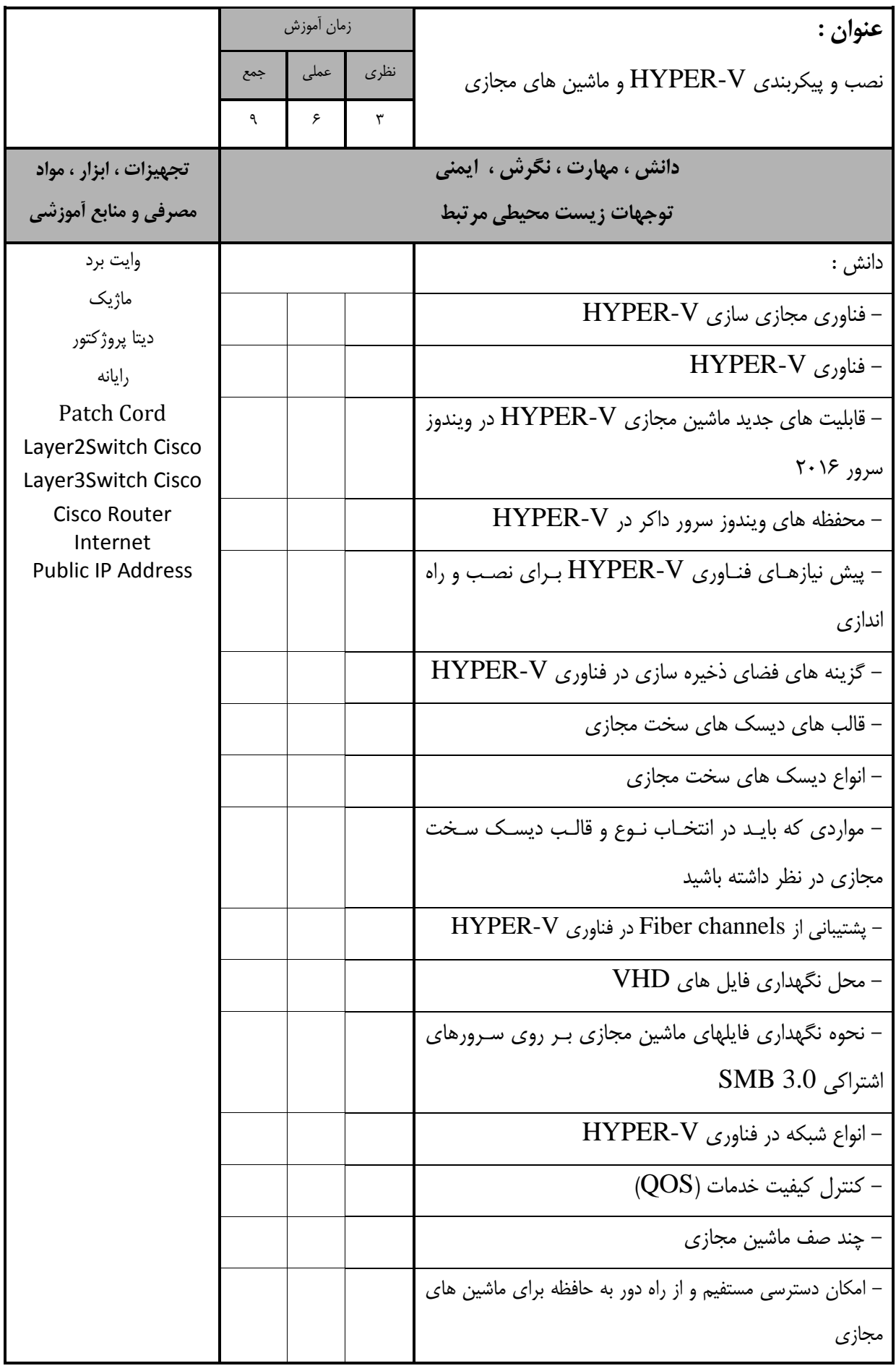

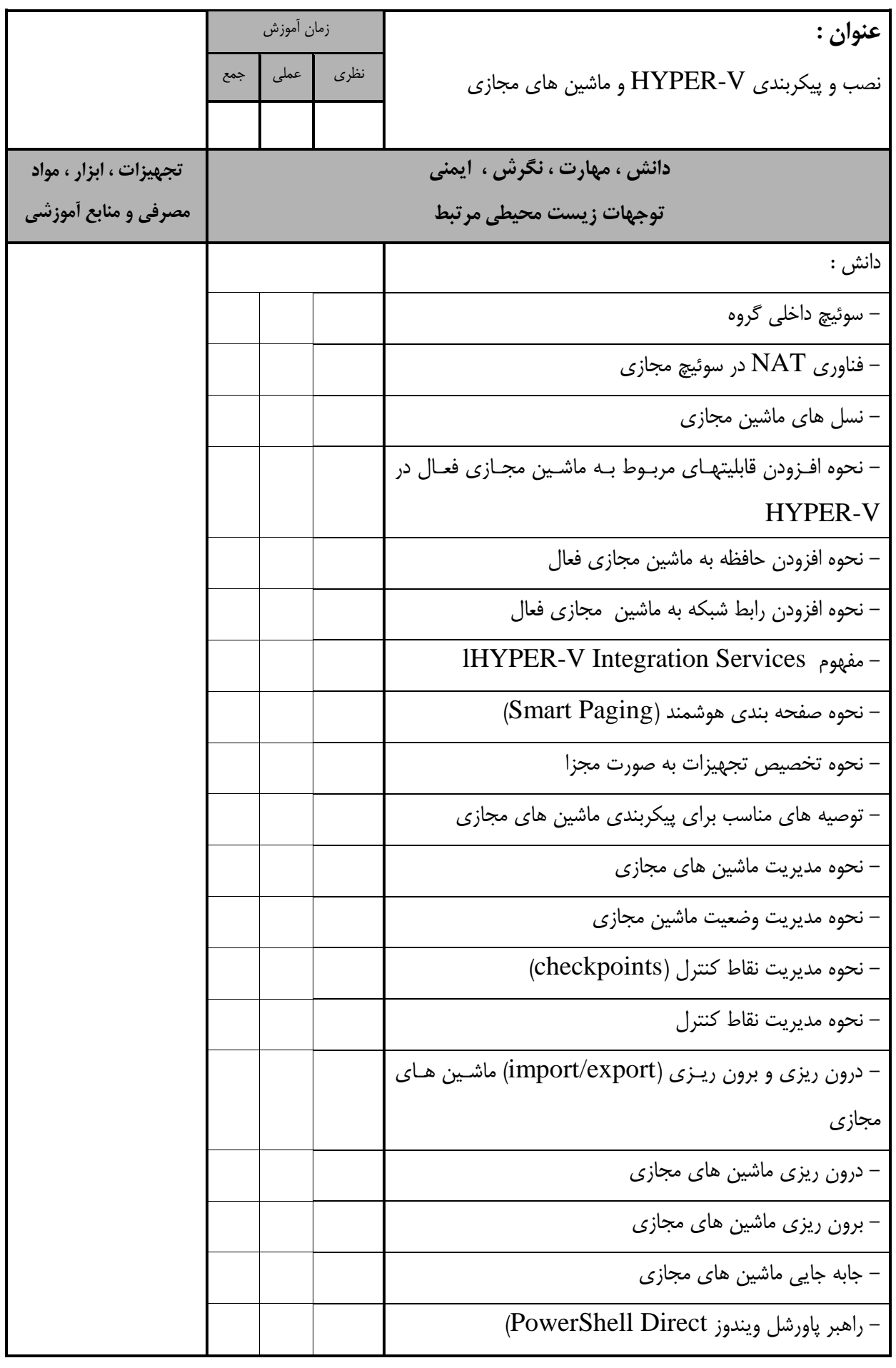

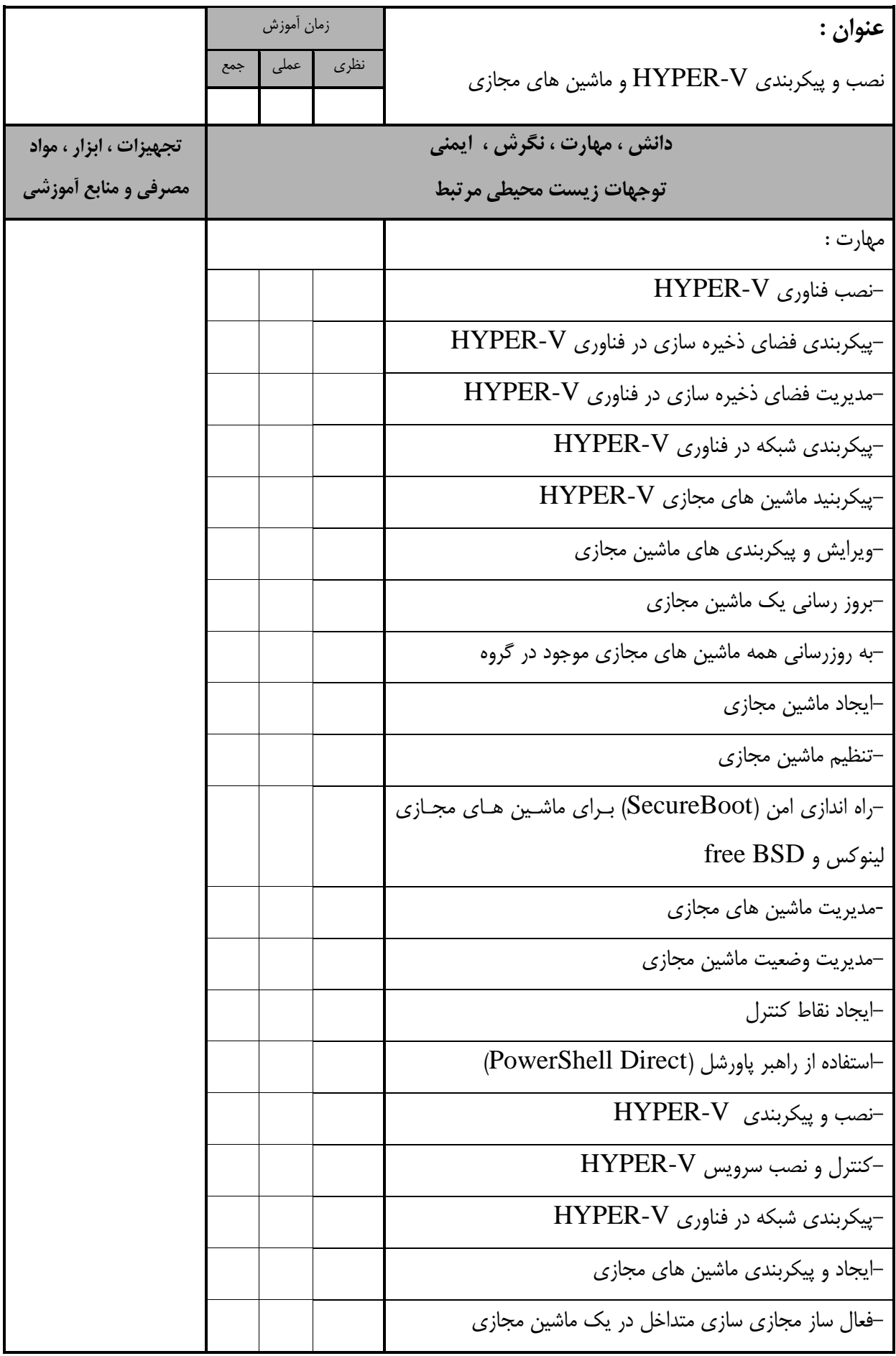

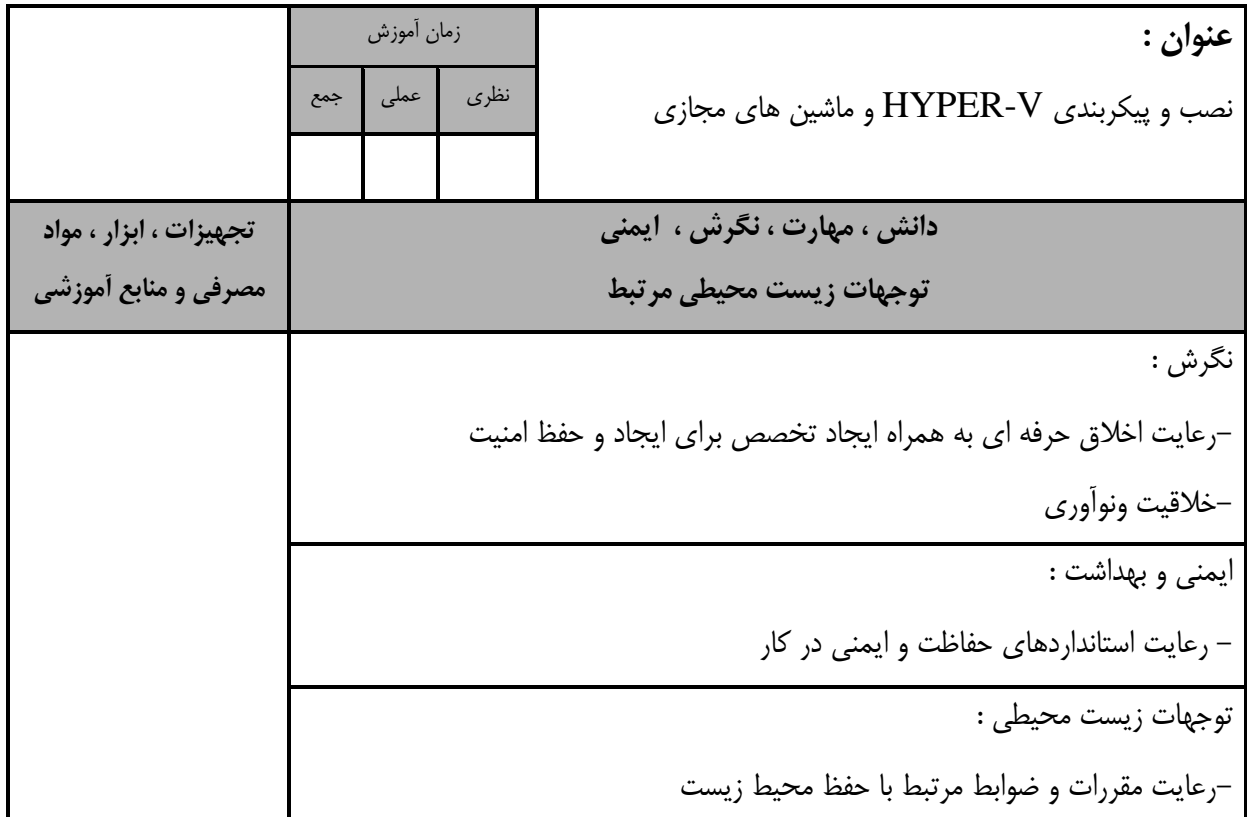

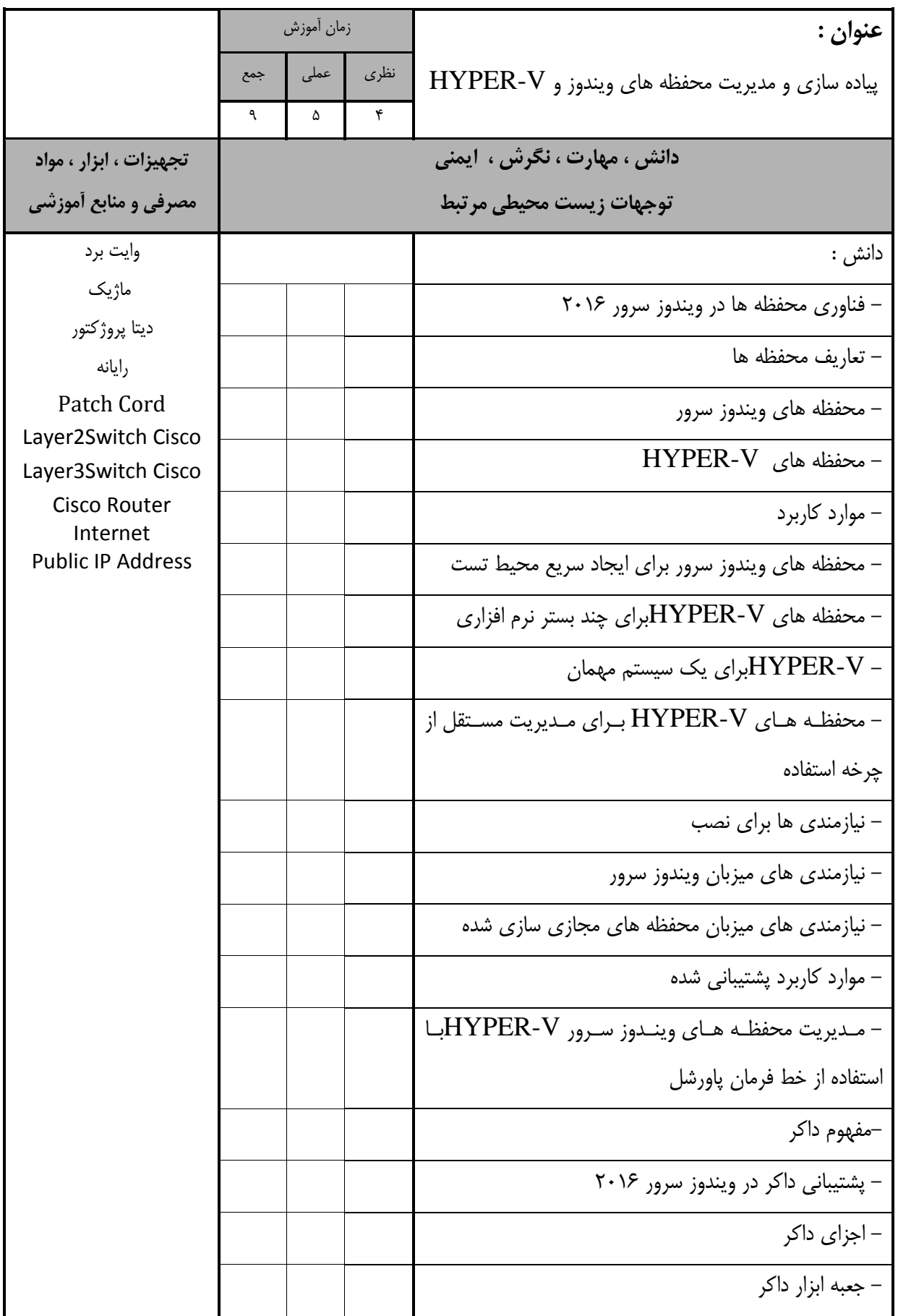

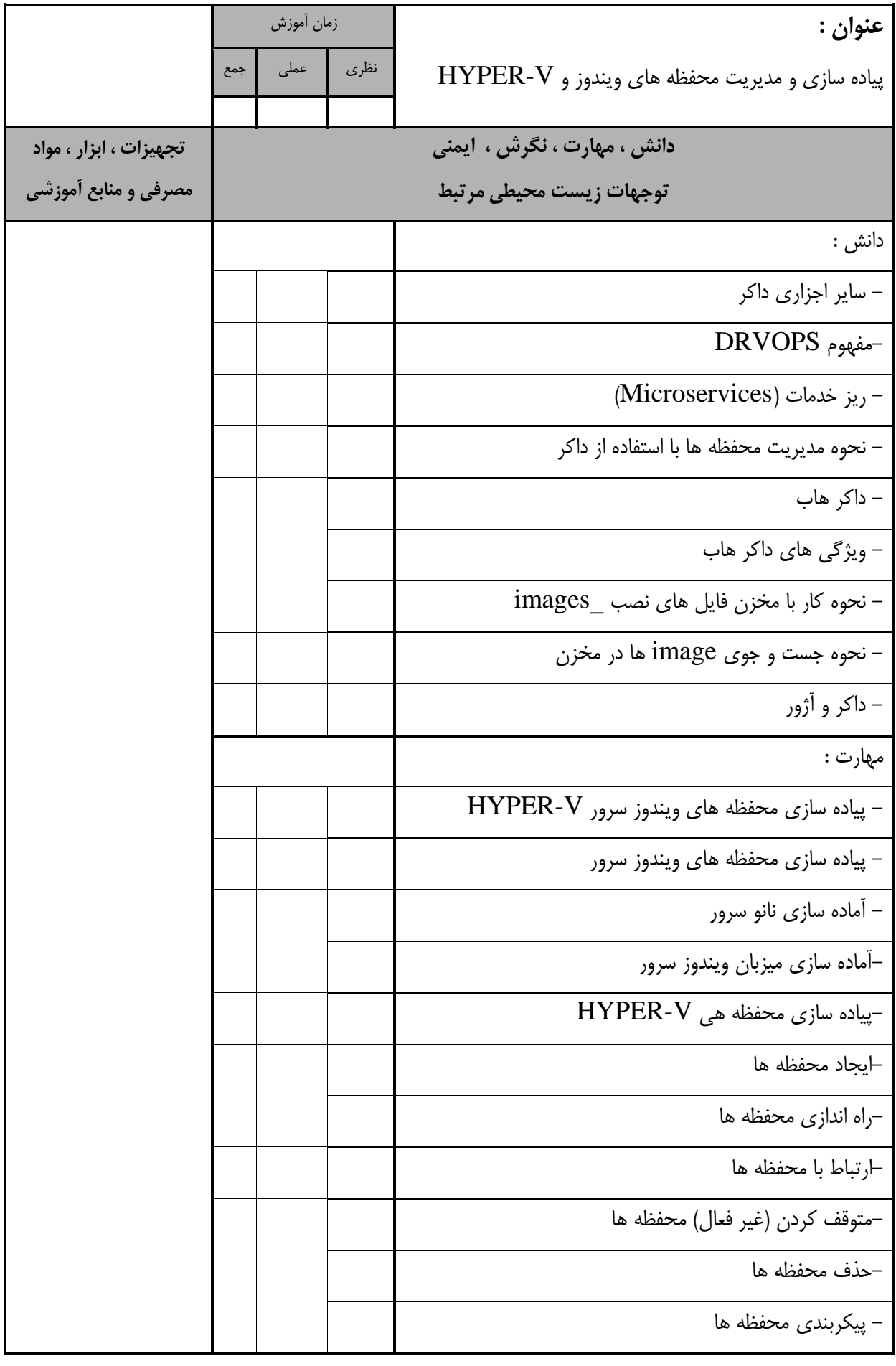

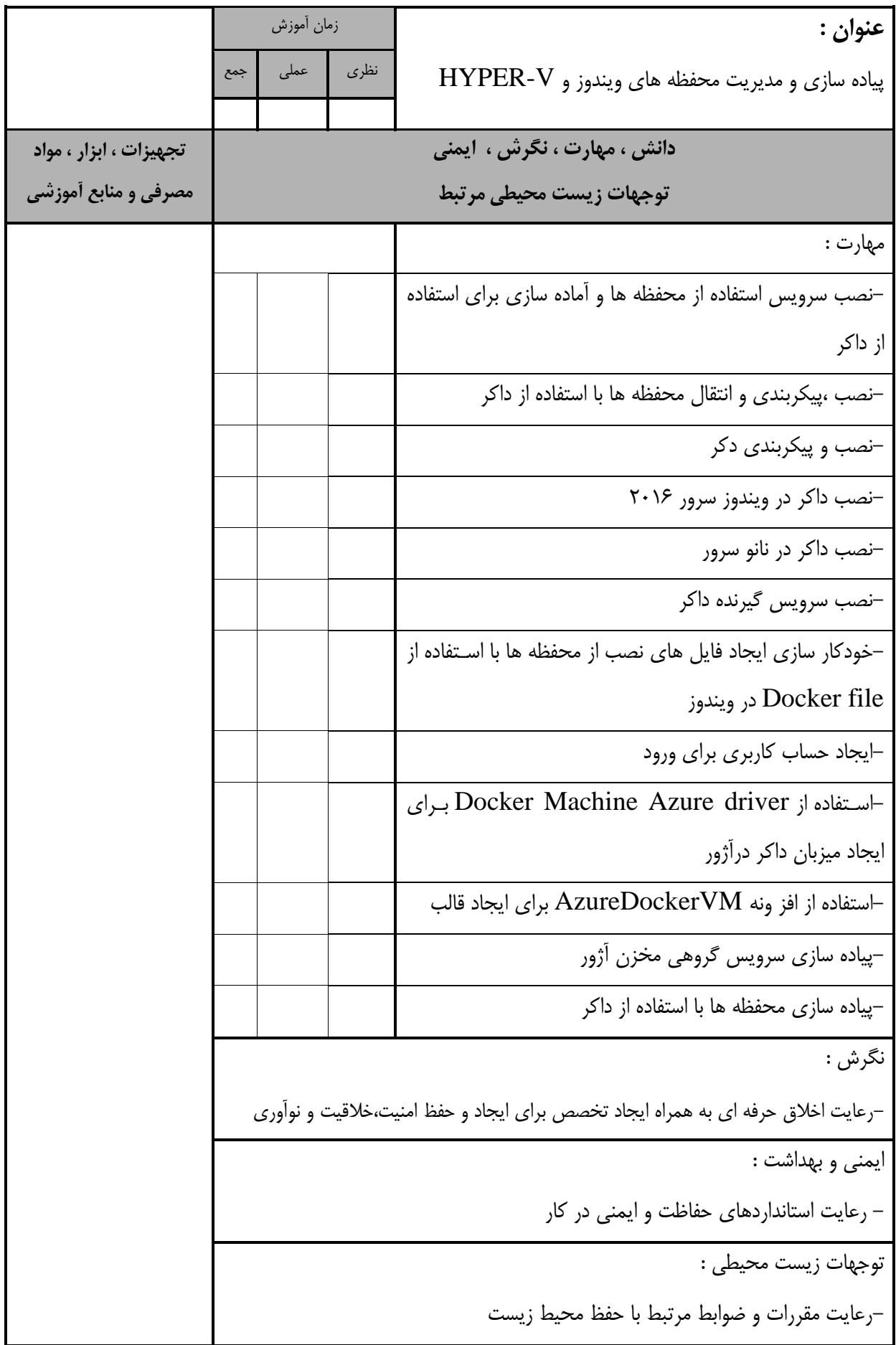

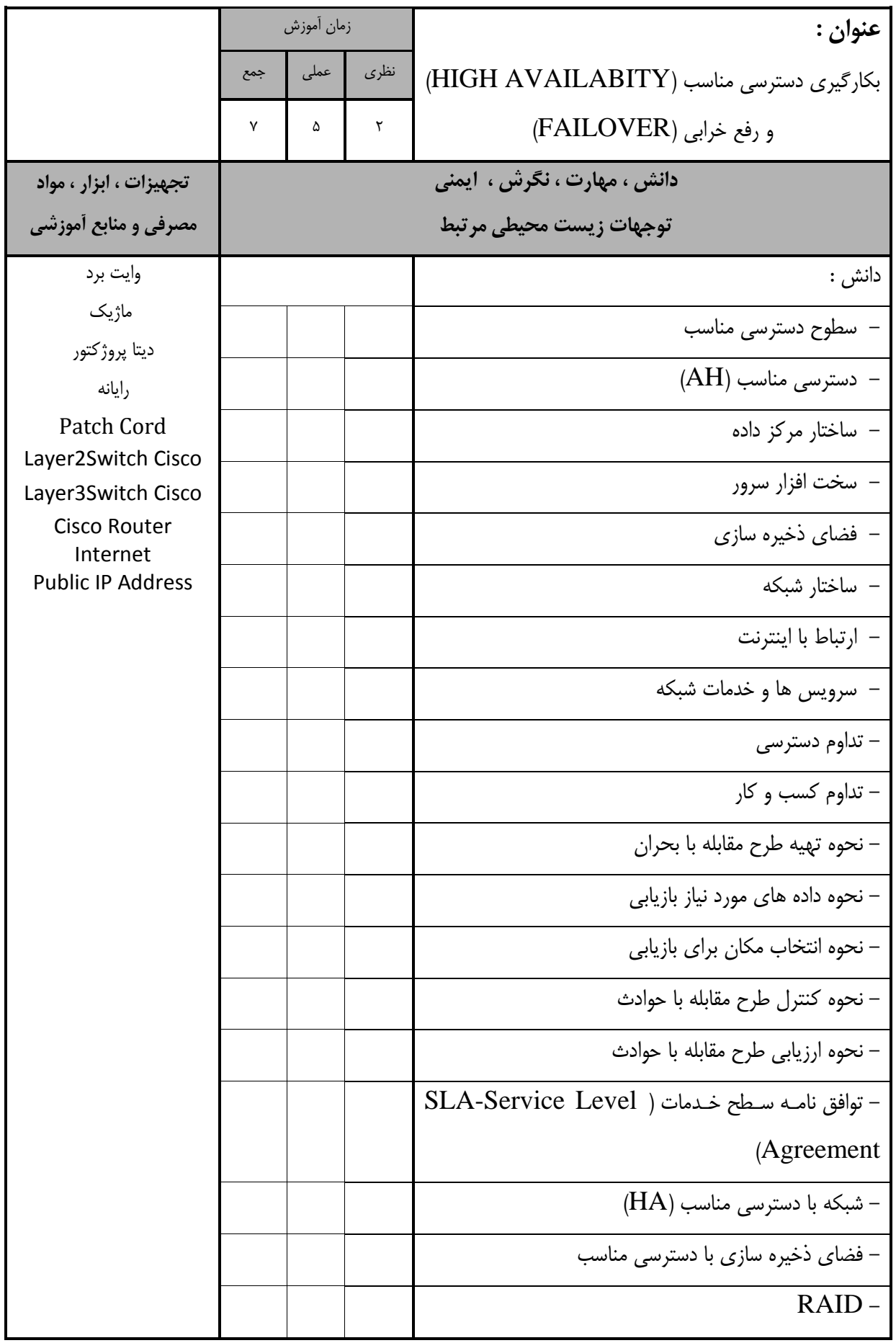

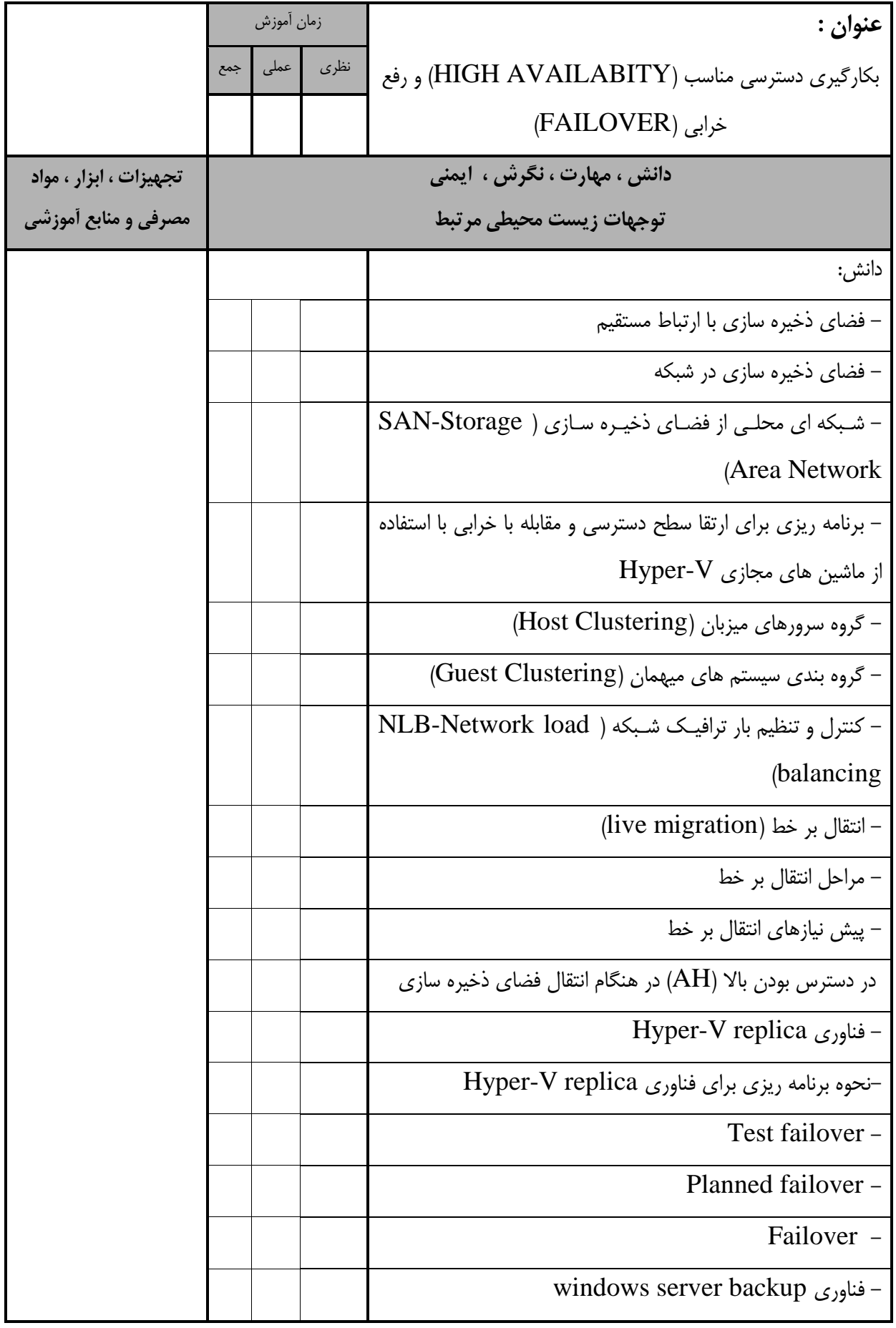

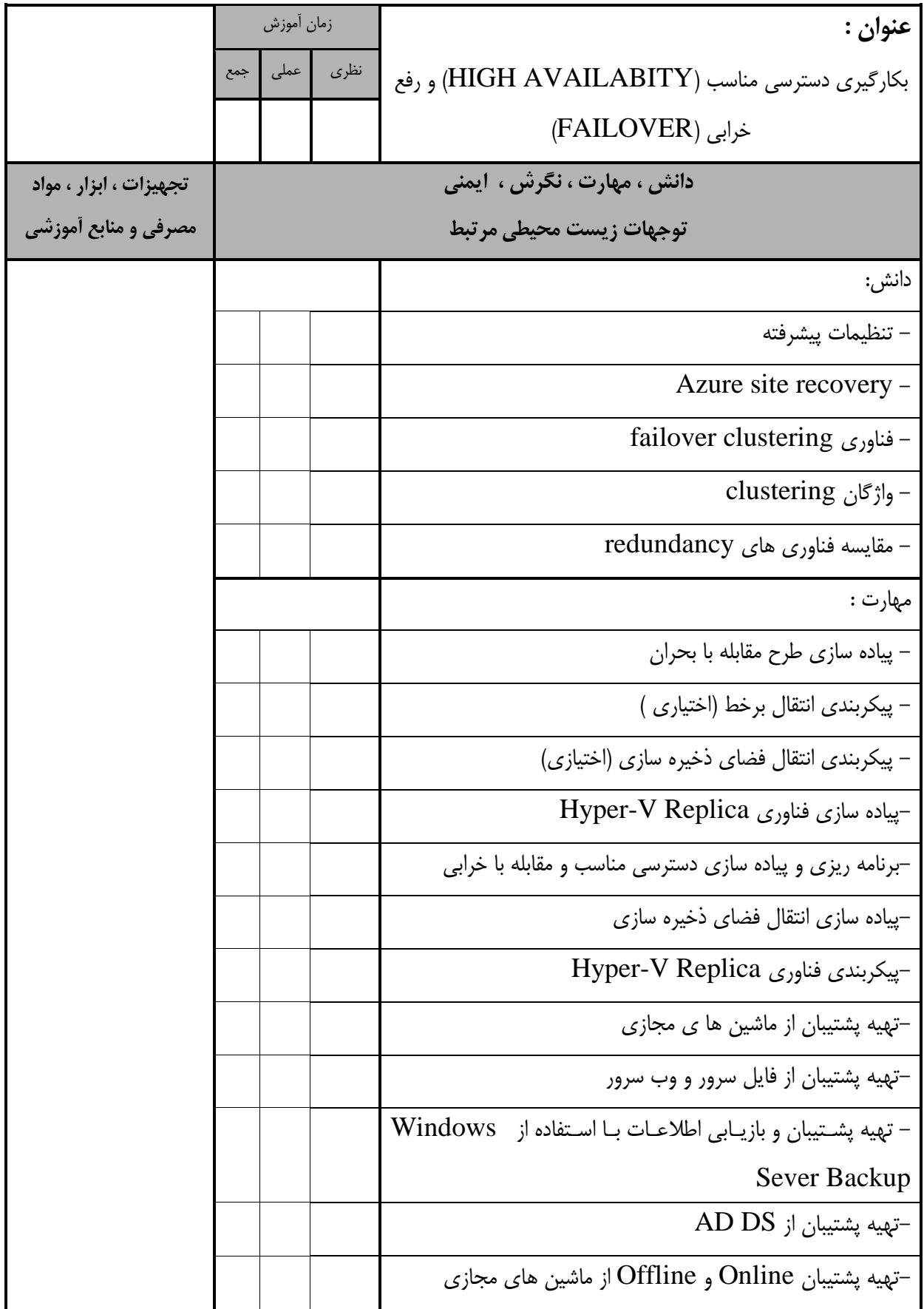

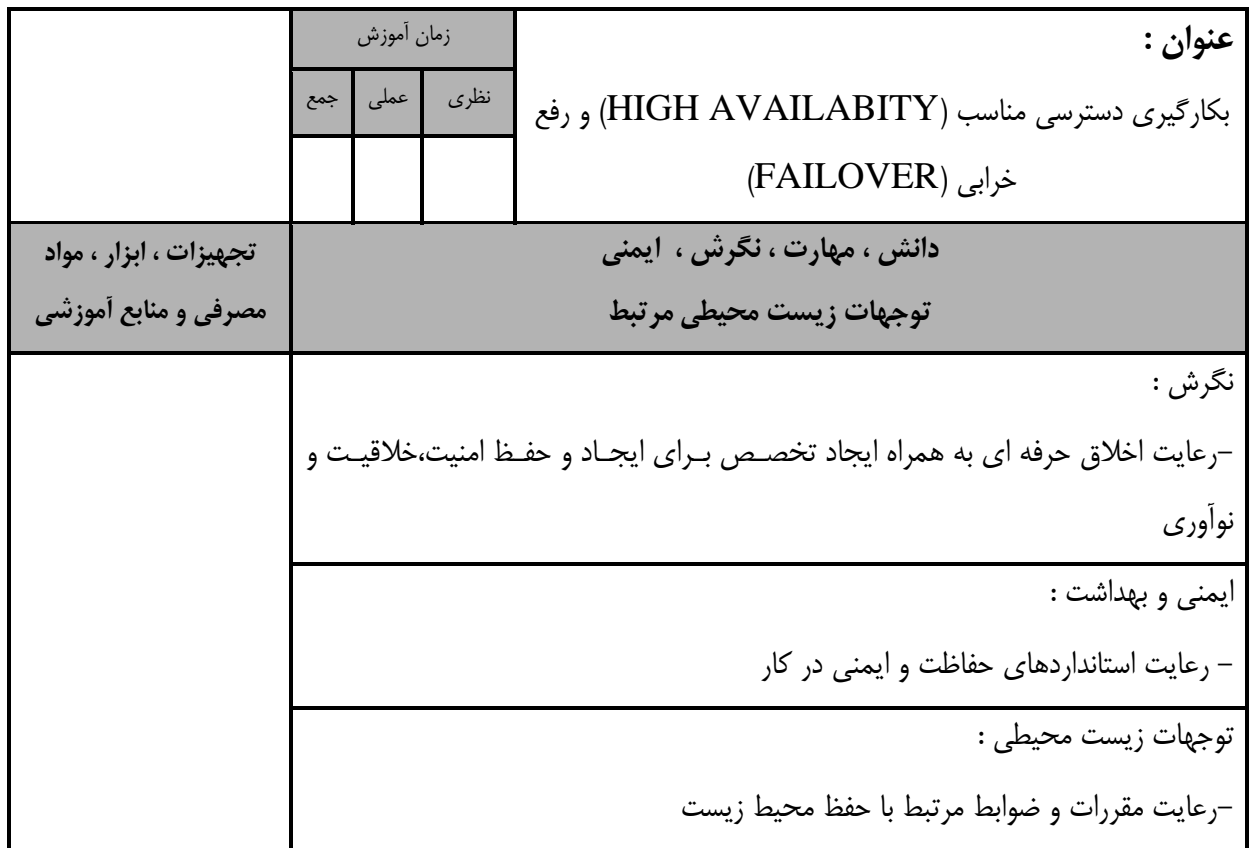

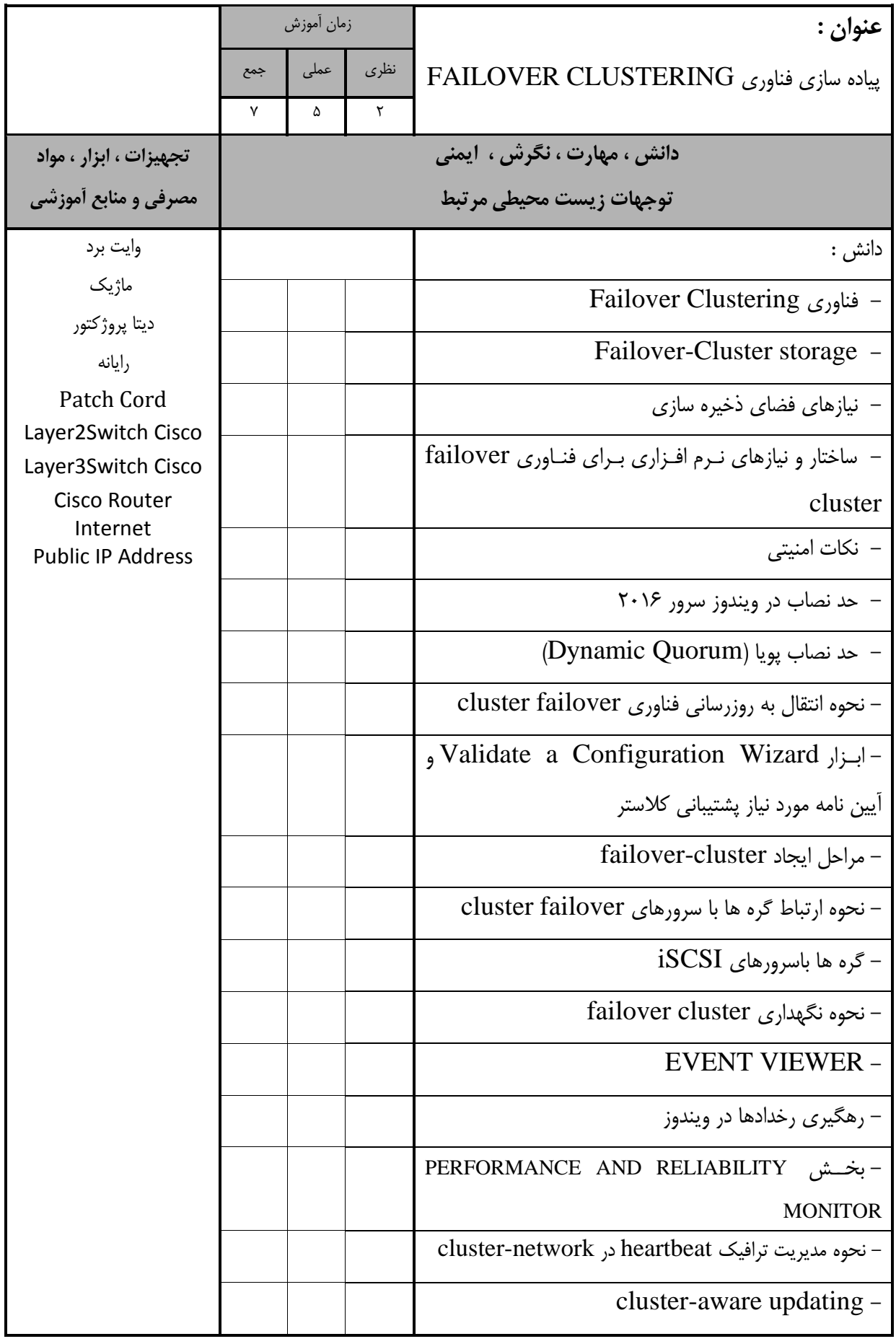

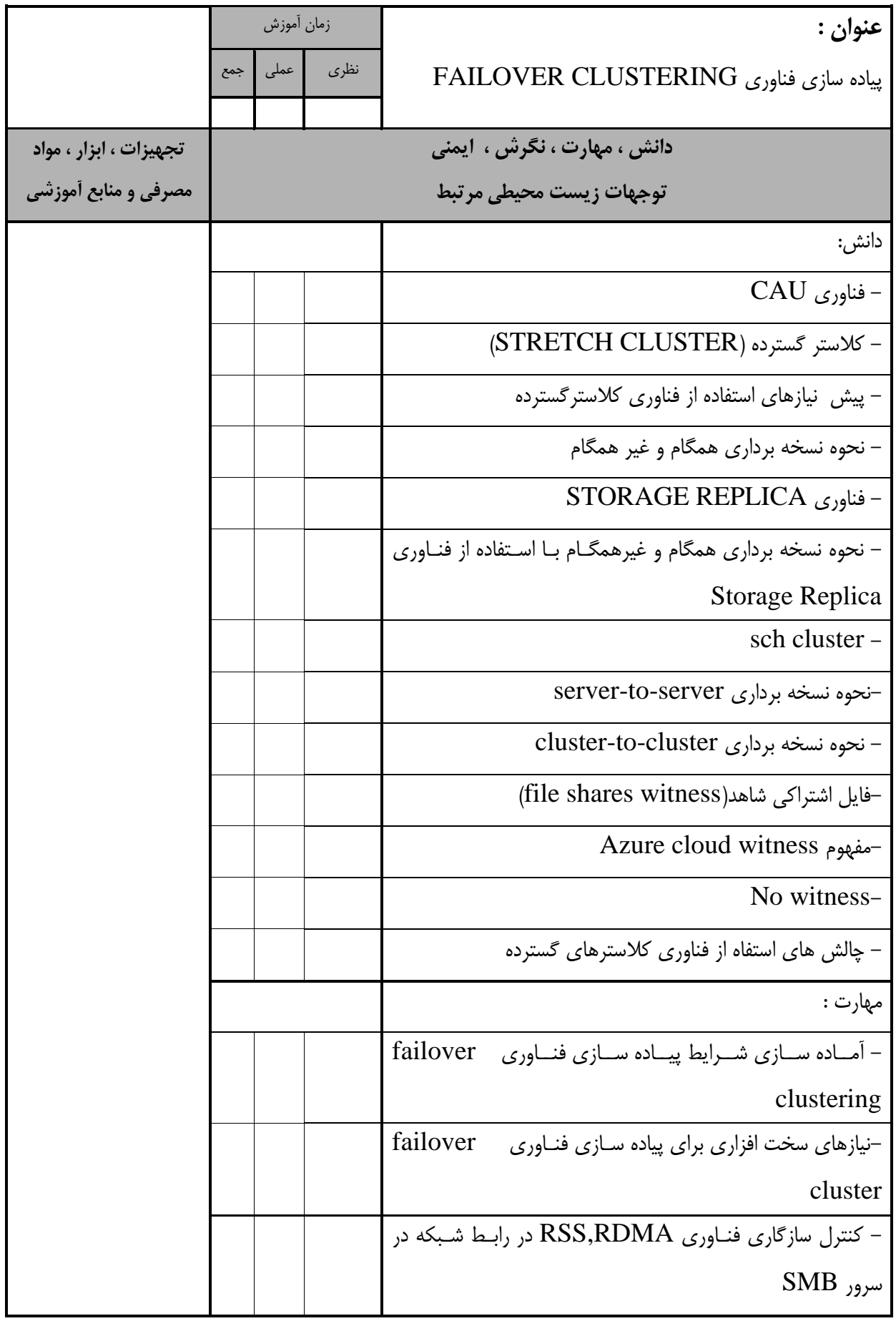

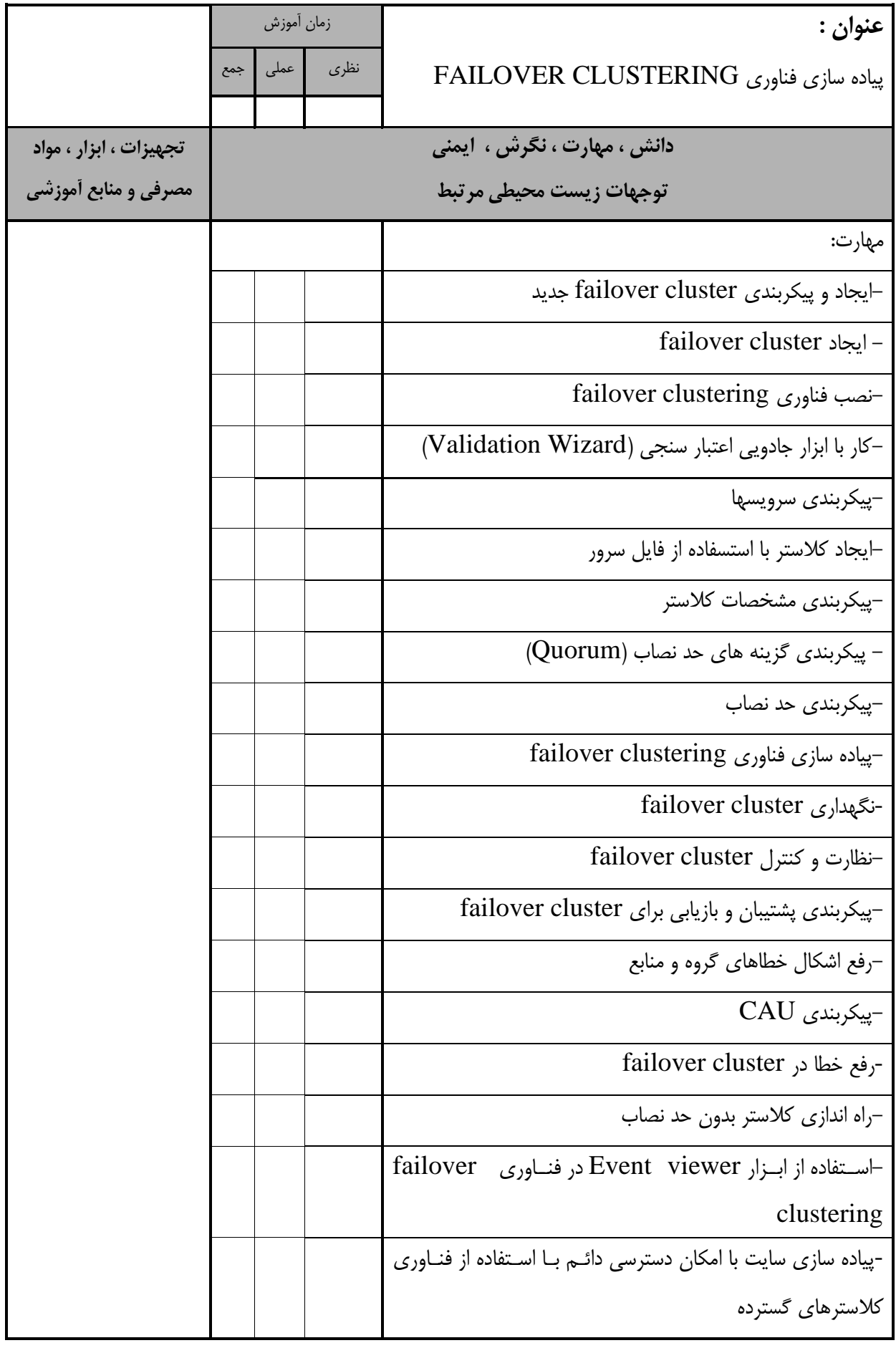

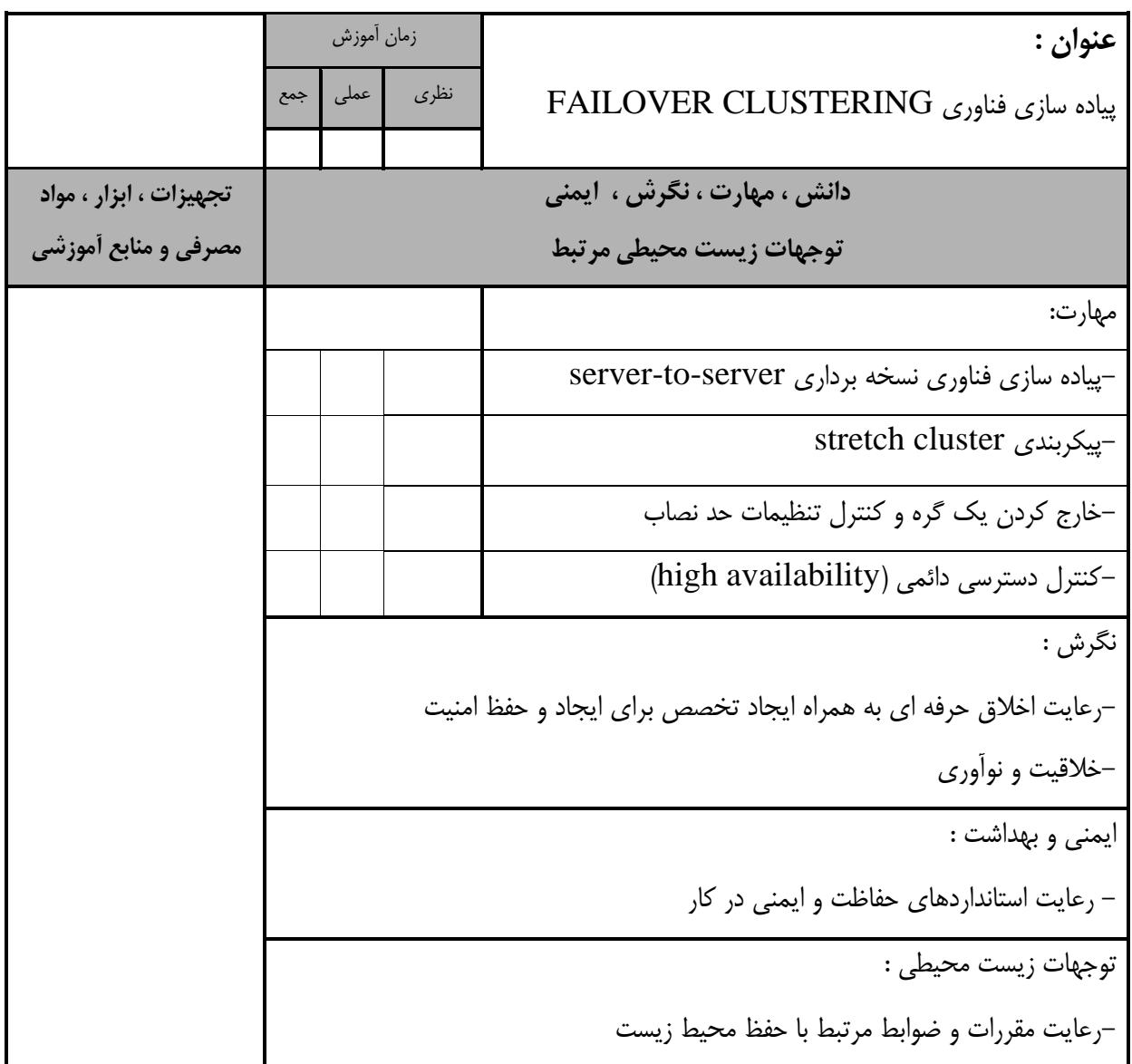

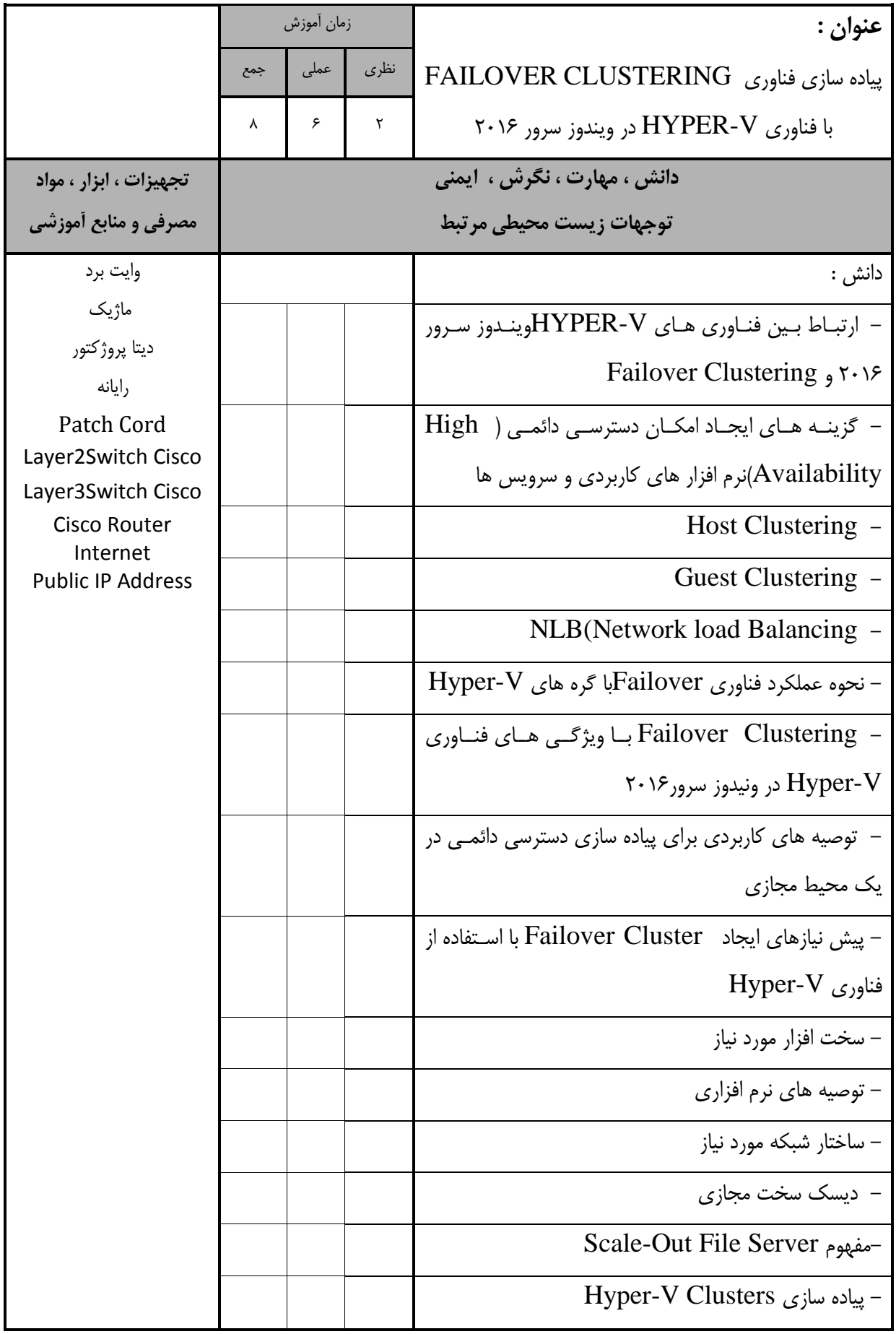

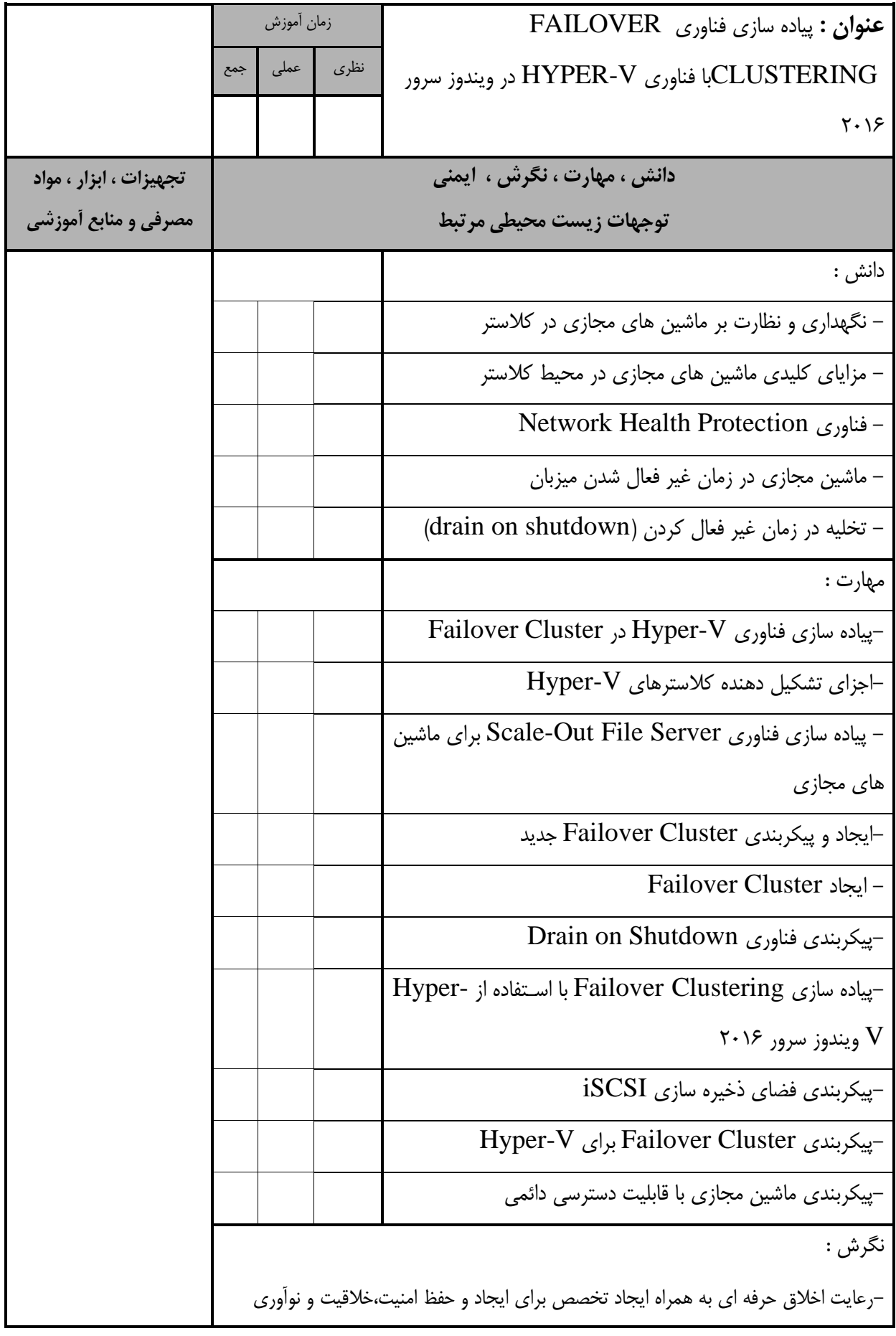

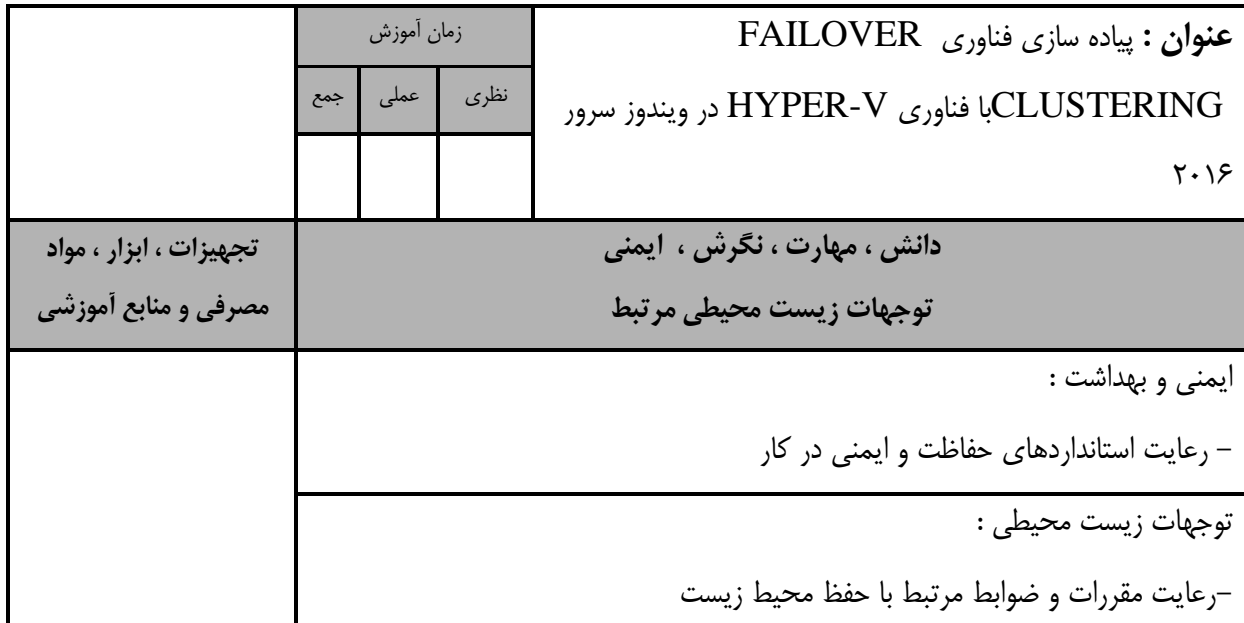

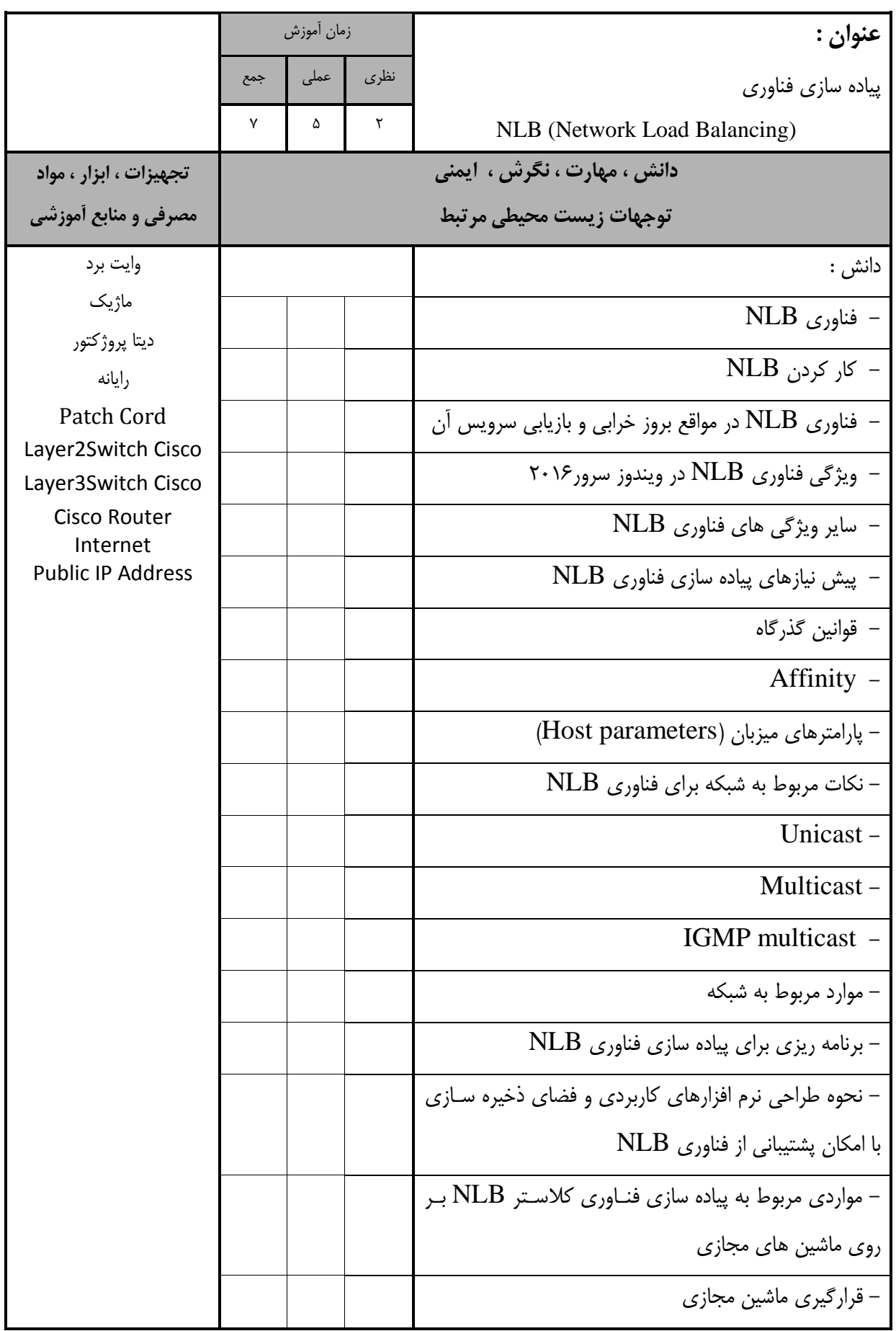

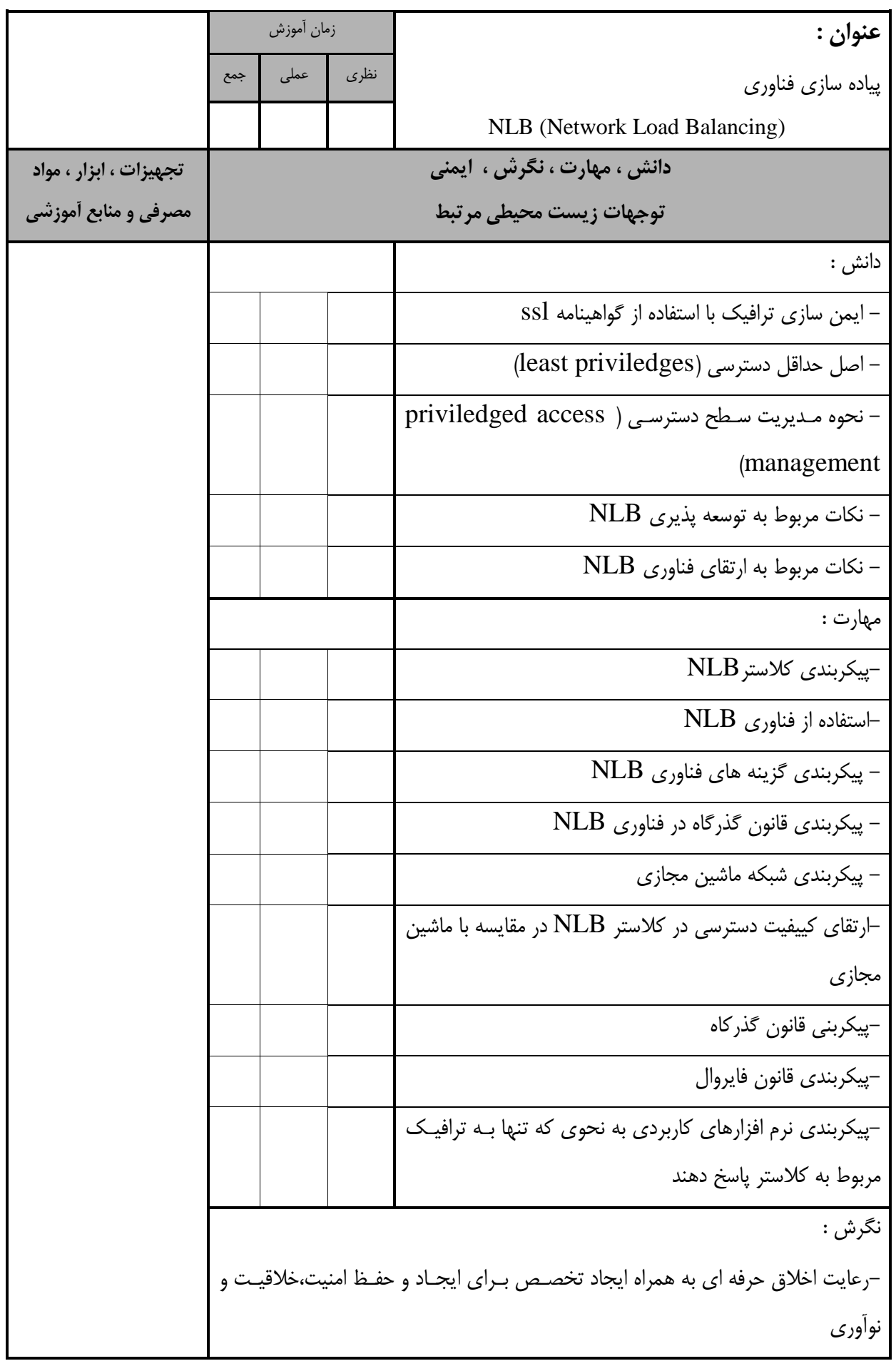

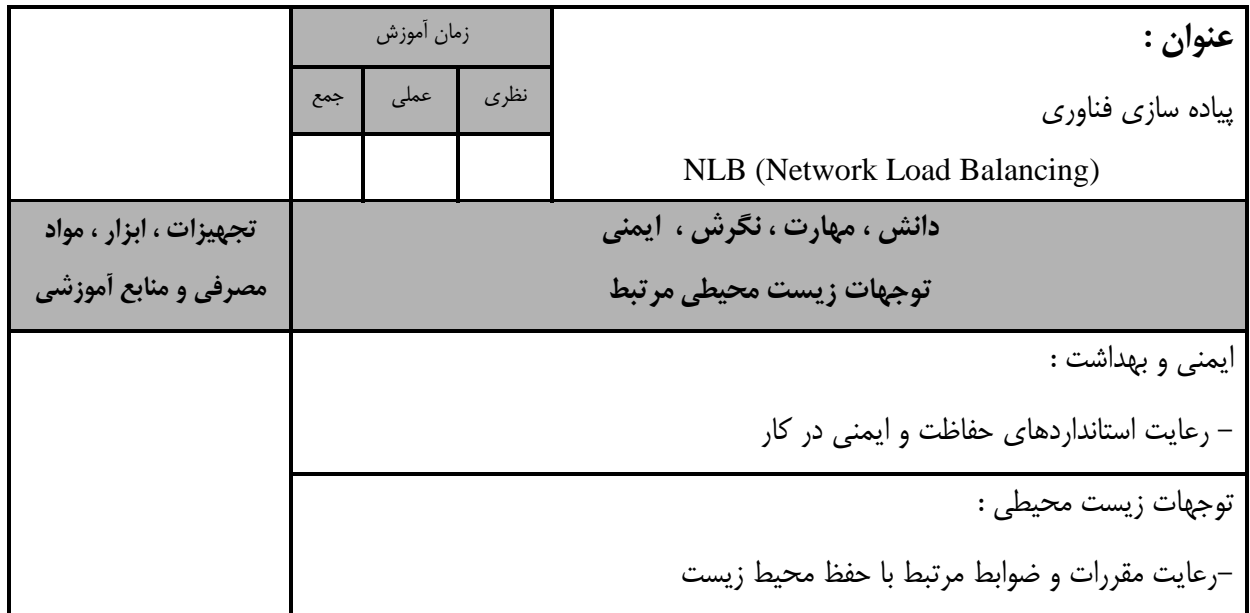

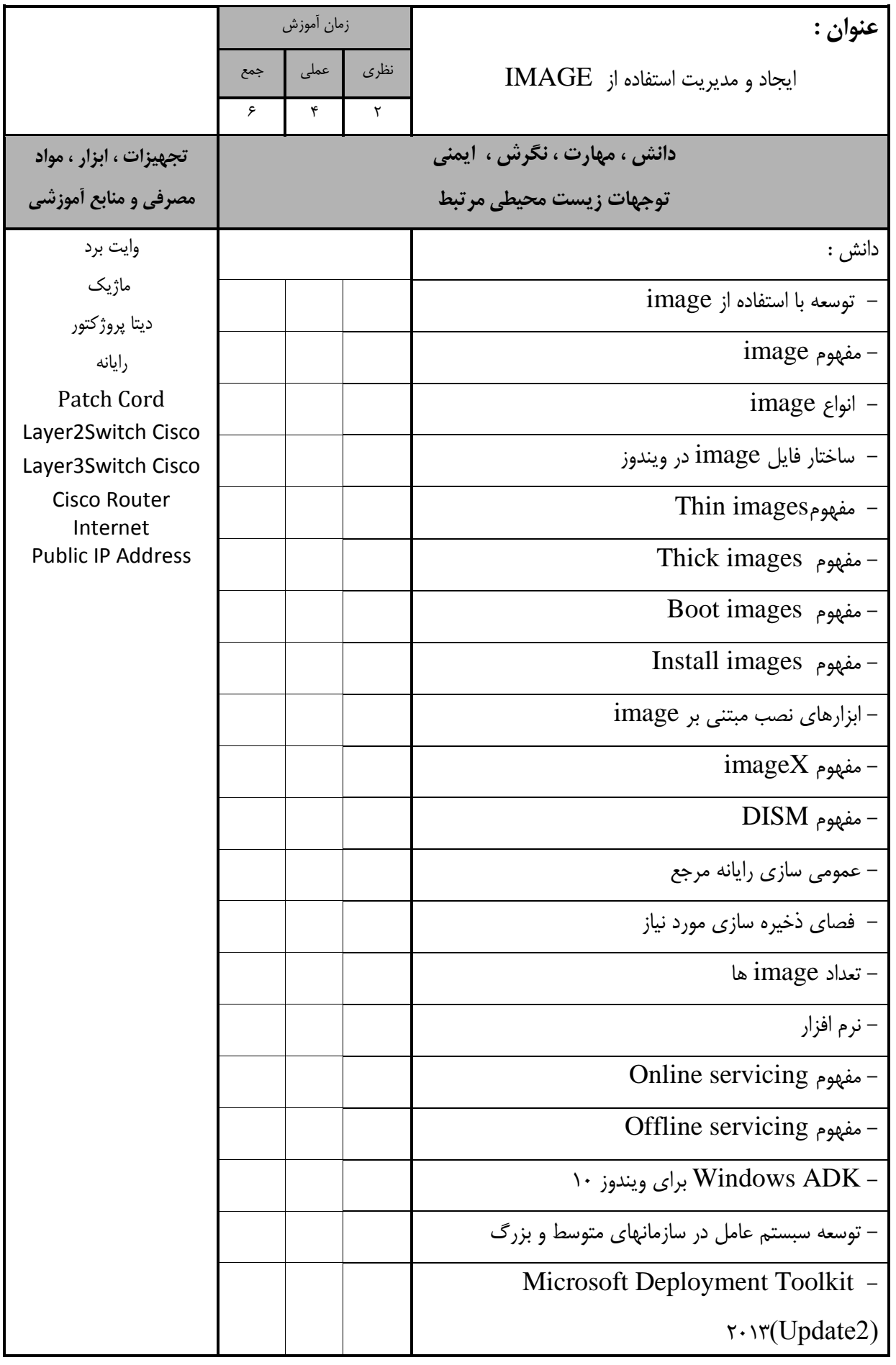

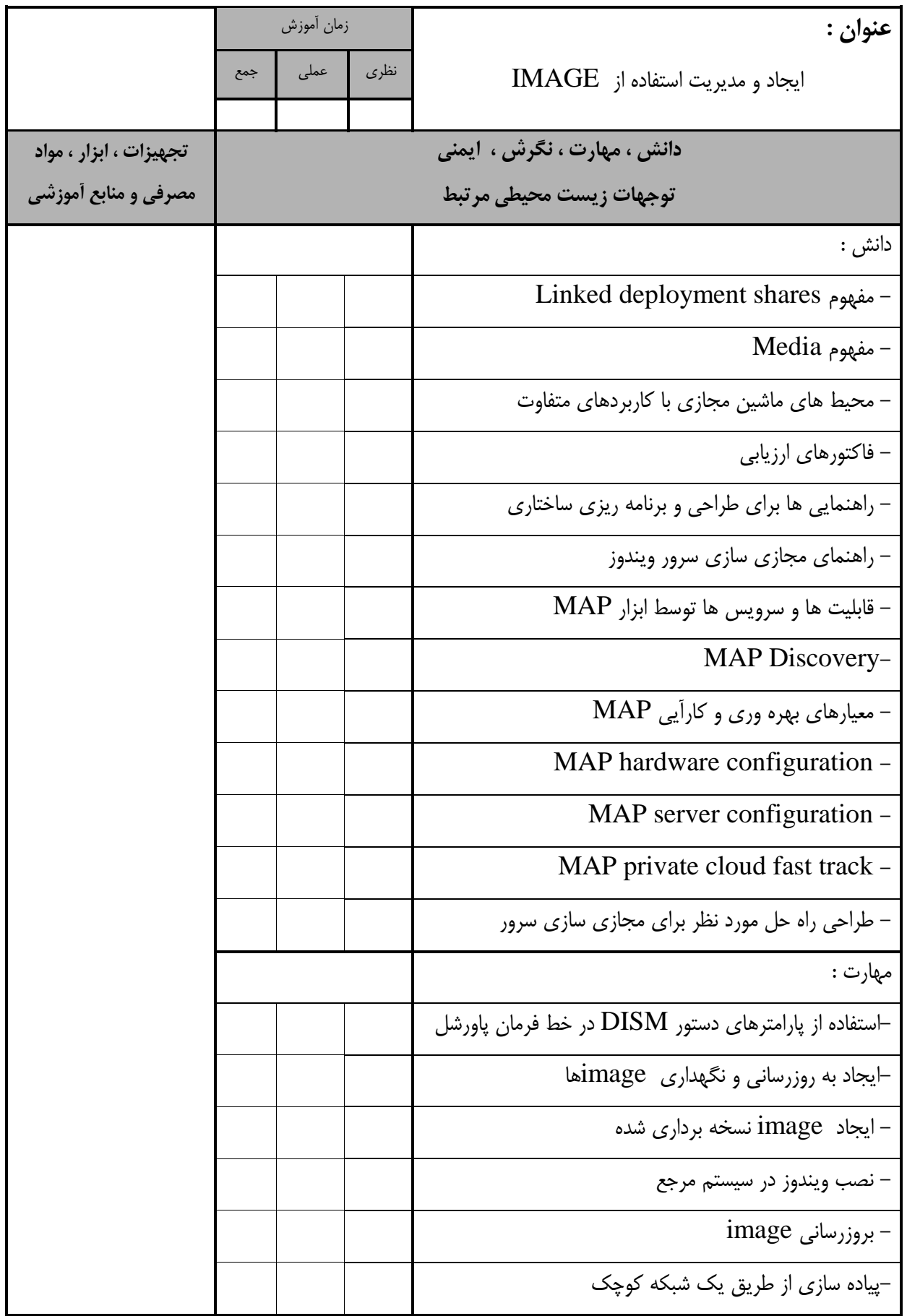

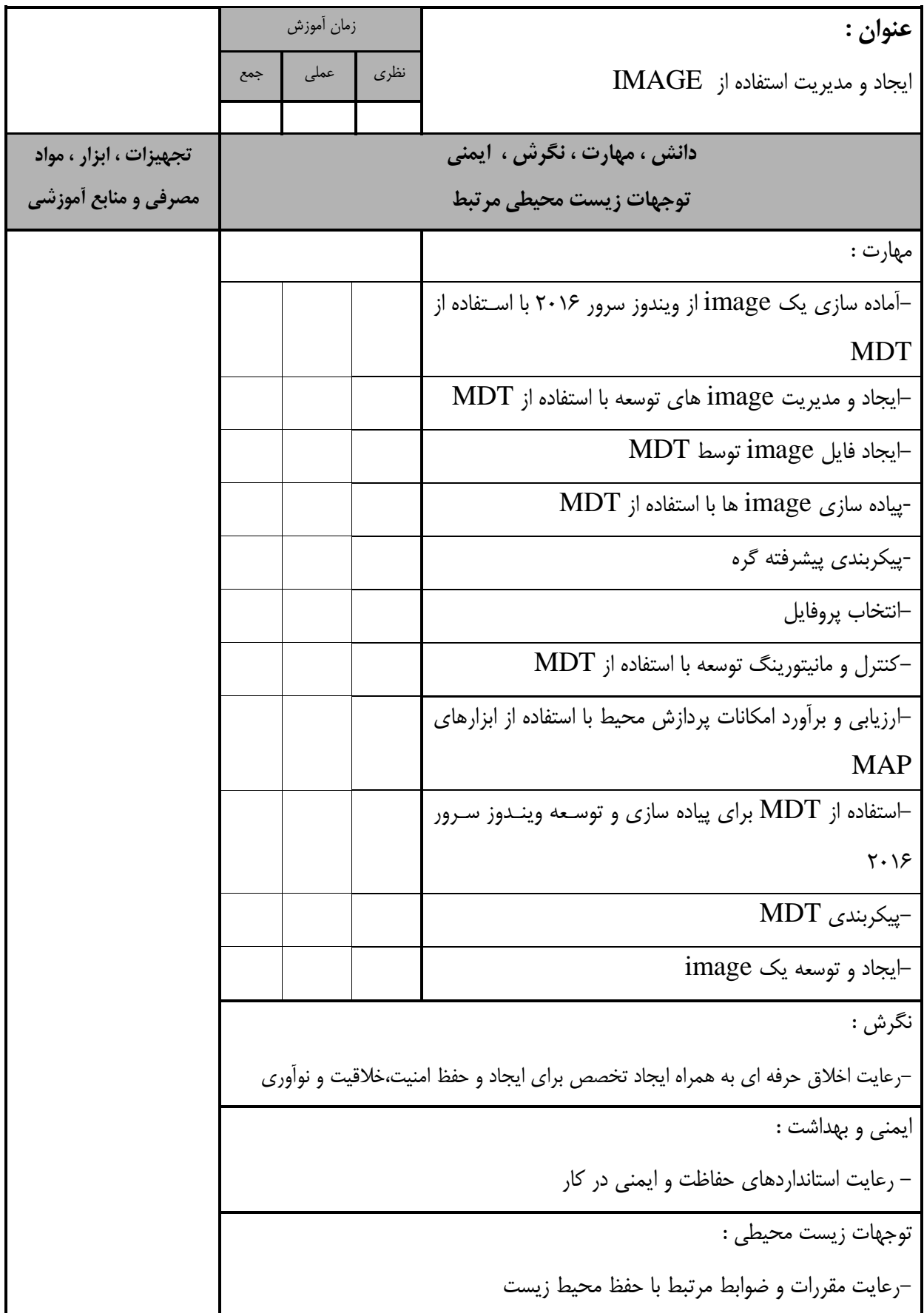

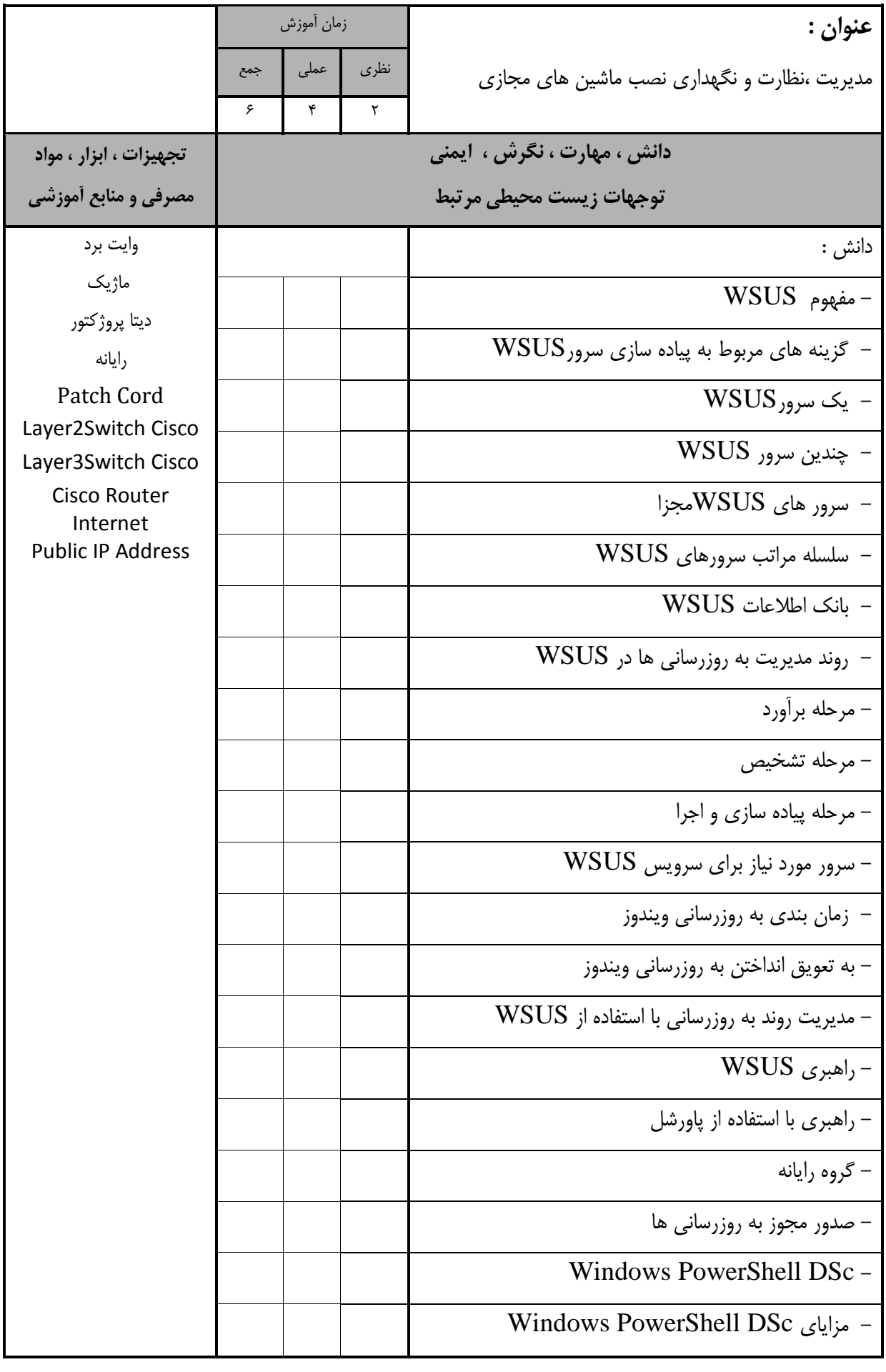

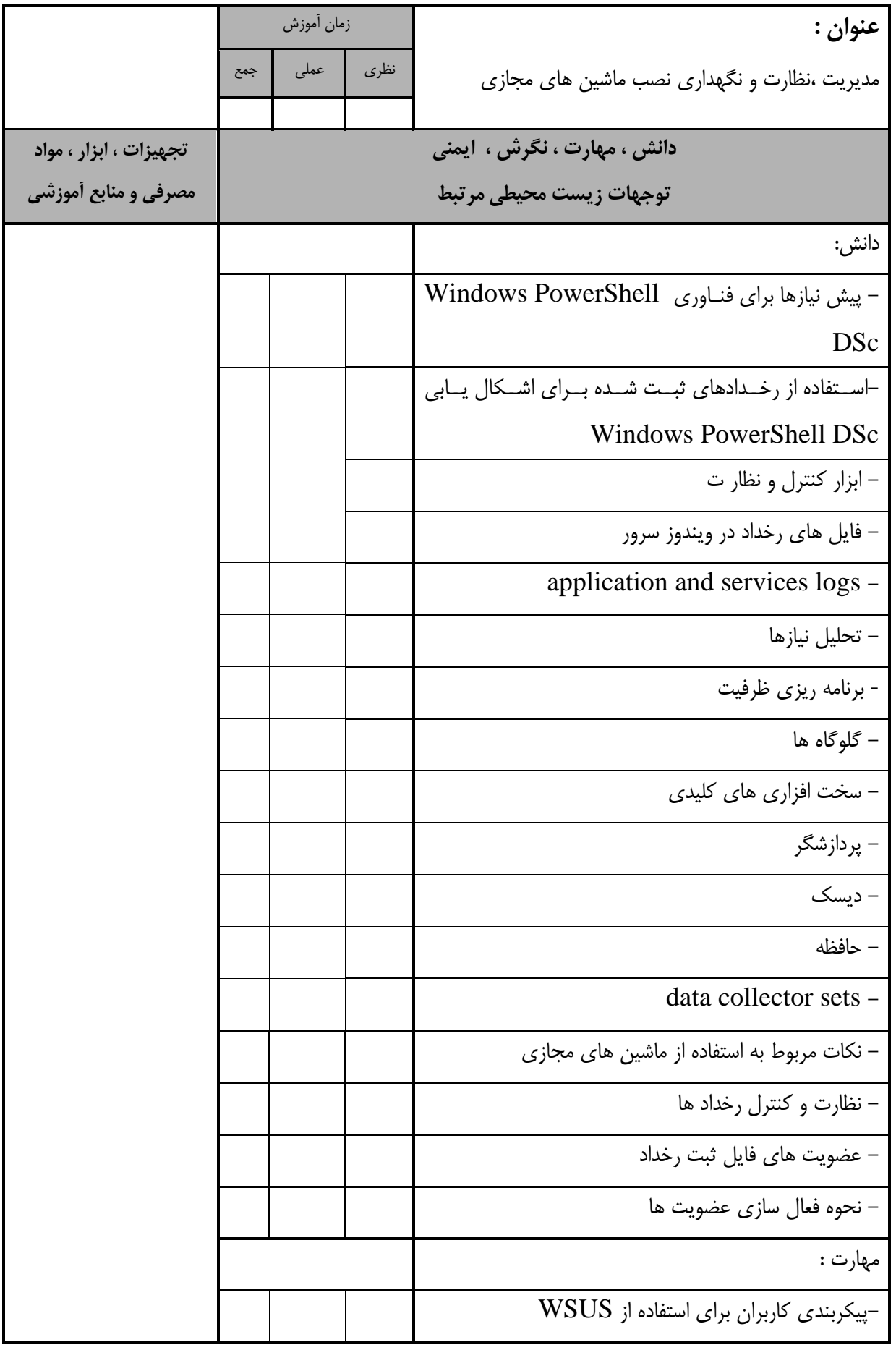

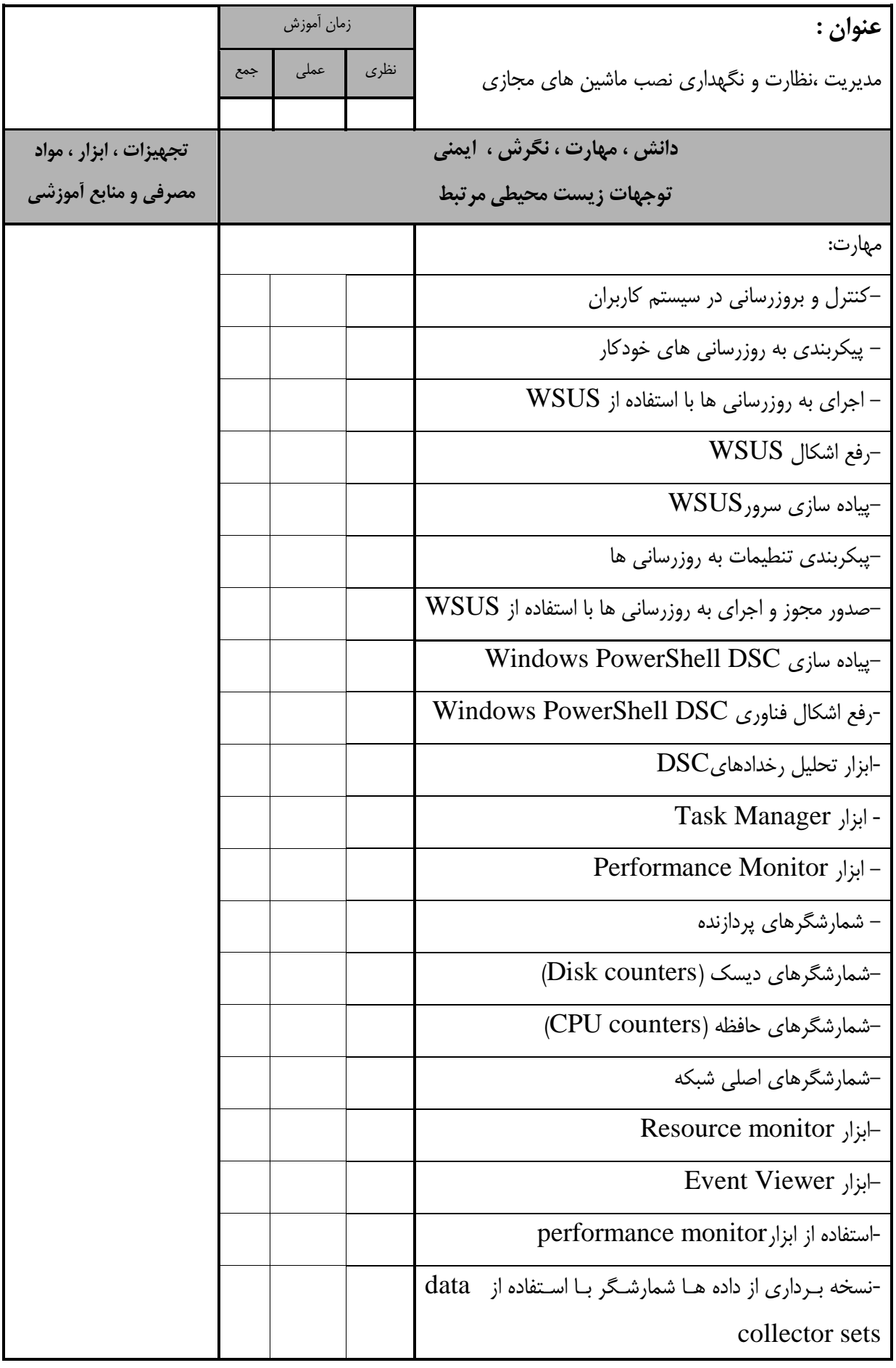

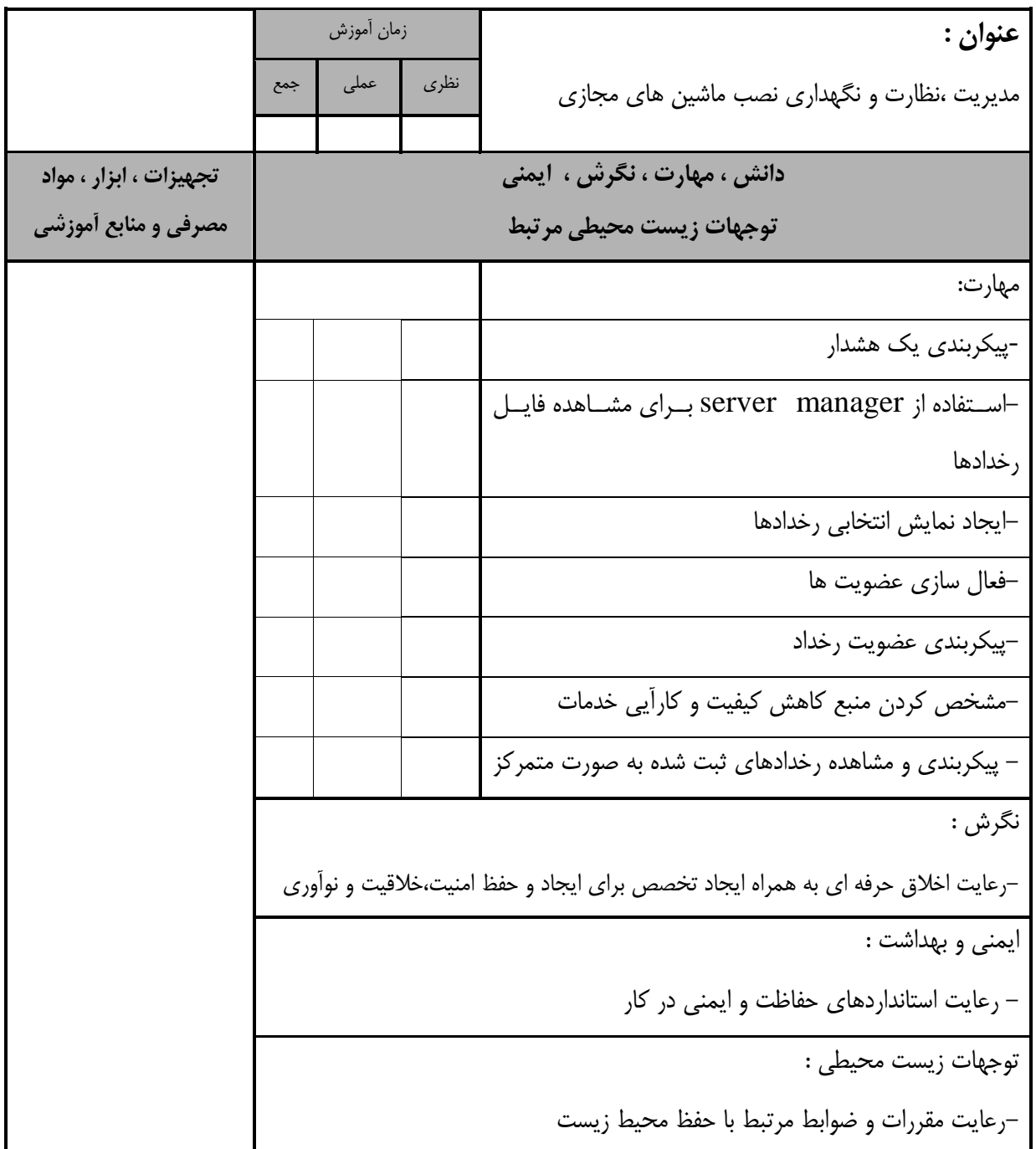

- برگه استاندارد تجهیزات

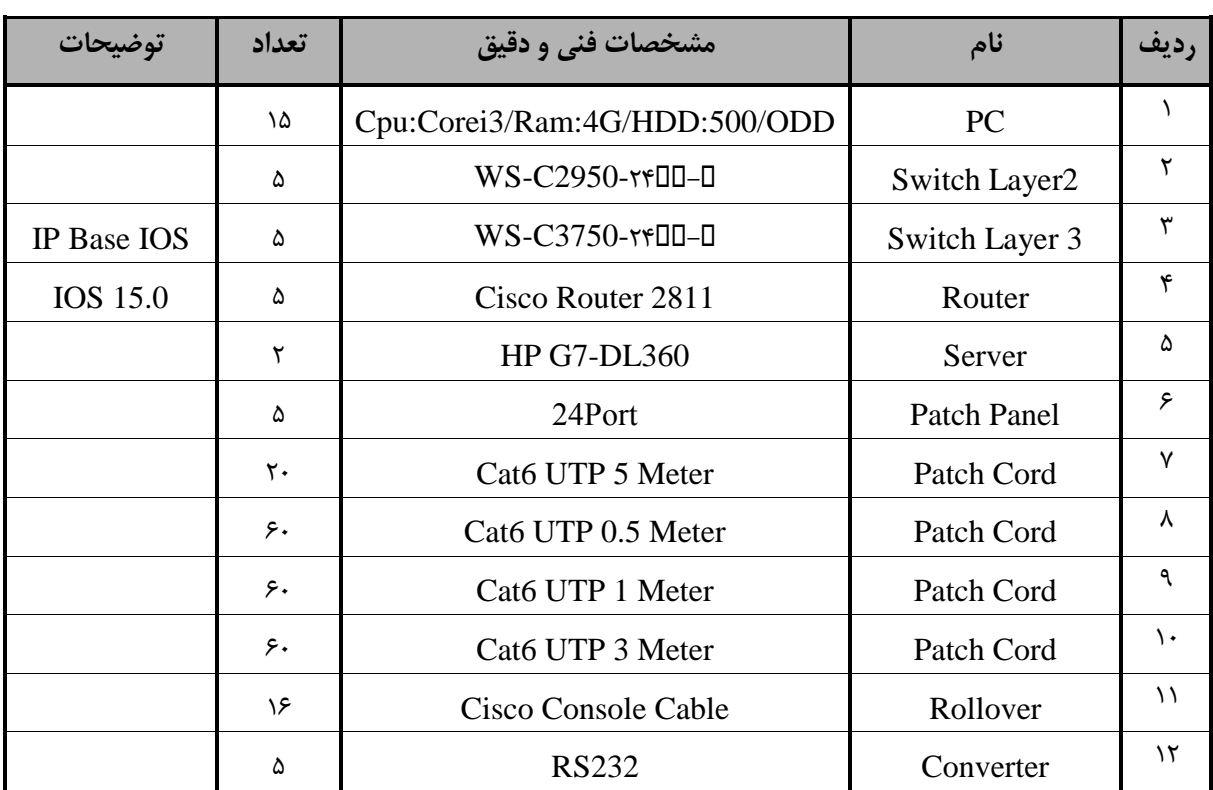

**توجه :** 

**- تجهيزات به ازاء يك نفر و يك كارگاه به ظرفيت 15 نفر محاسبه شود .**

- برگه استاندارد مواد

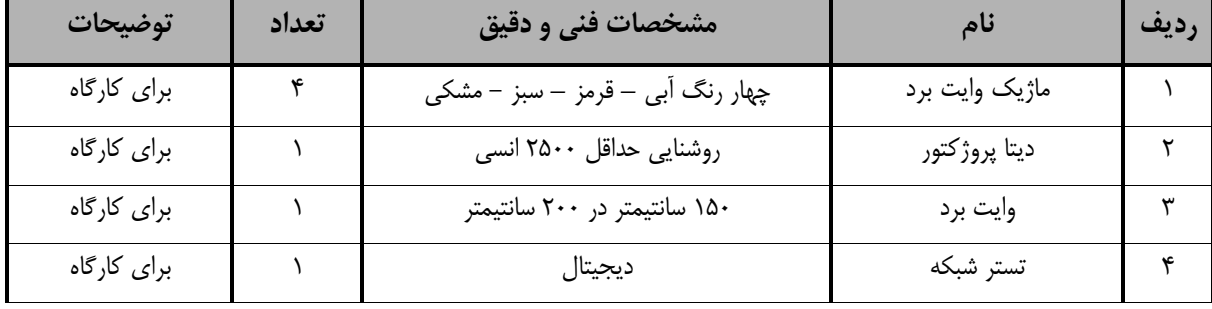

**توجه :** 

**- مواد به ازاء يك نفر و يك كارگاه به ظرفيت 15 نفر محاسبه شود .**

- برگه استاندارد ابزار

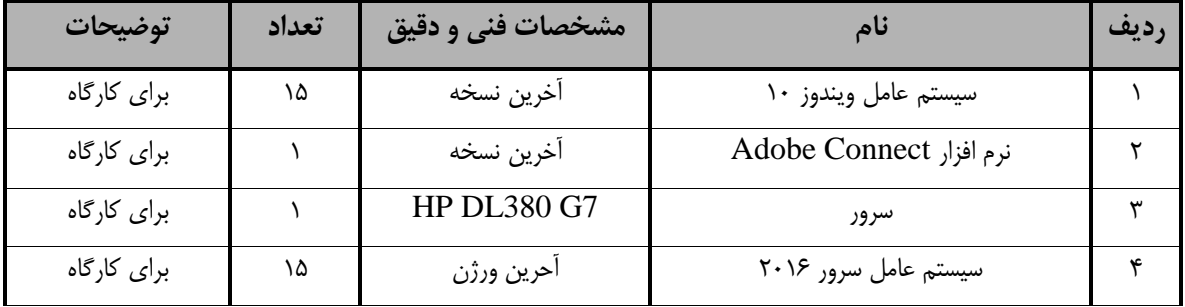

**توجه :** 

**-ابزار به ازاء يک كارگاه به ظرفیت 15 نفر محاسبه شود.**